$\blacksquare$ **AIFB**

# Semantic Web Methods, Tools and Applications

November 05, 2007

Peter Haase and Denny Vrandeč ić,

AIFB, Universität Karlsruhe (TH)

Asian Autumn School for the Semantic Web AASSW 2007

Busan, Korea

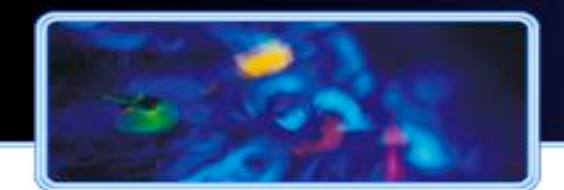

## **Introduction**

- **Dr. Peter Haase** 
	- Researcher at AIFB, University of Karlsruhe
	- Project leader: NeOn Lifecycle support for networked ontologies
	- Interests and expertise: Semantic technologies and Semantic Web **Infrastructure**
- **Denny Vrandečić** 
	- Researcher at AIFB, University of Karlsruhe
	- Developer of Semantic MediaWiki
	- Interests and expertise: Social Semantic Web, Ontology Evaluation

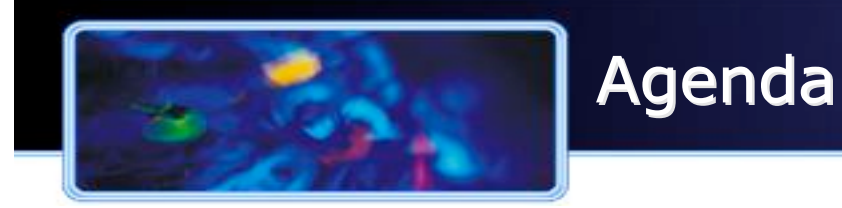

- **Motivation** 
	- Semantic Technologies and Ontologies
	- Ontology Lifecycle
- Methods and Tools
	- Ontology Development
	- Ontology Learning
	- Ontology Mapping
	- Ontology Evaluation and Evolution
	- Ontology Management: Repositories and Reasoners

#### **E** Applications

- Content Management / Information Search and Retrieval
- Expert and Assistance Systems
- Social and collaborative applications
- Web Applications

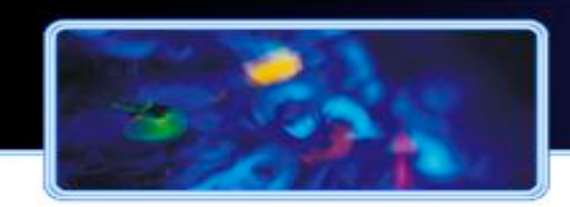

#### Information Search Example

Problem: What does the available information really mean?

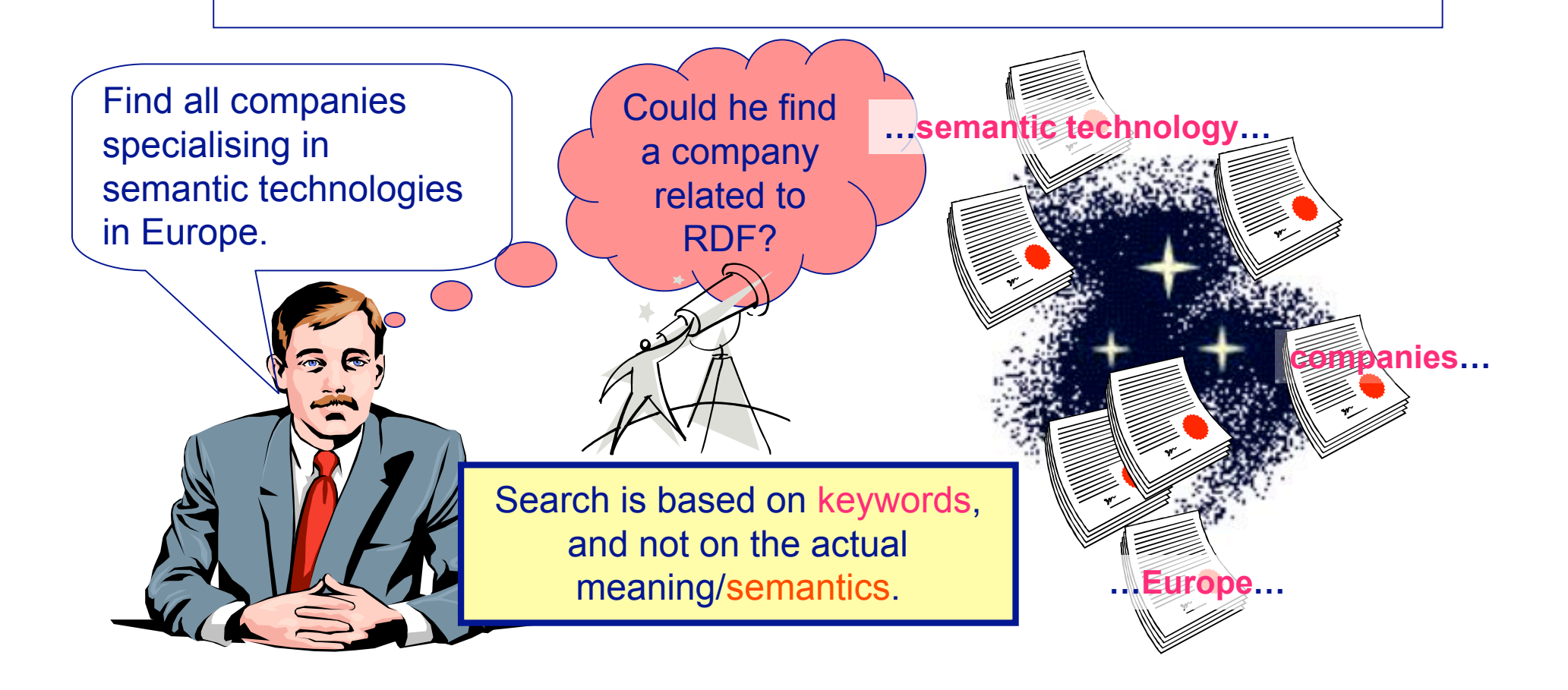

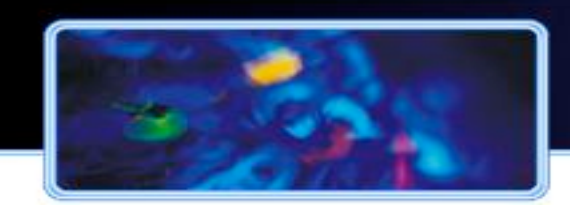

#### Information Search Example

**Approach**: Annotate information elements (including links) with information about their meaning

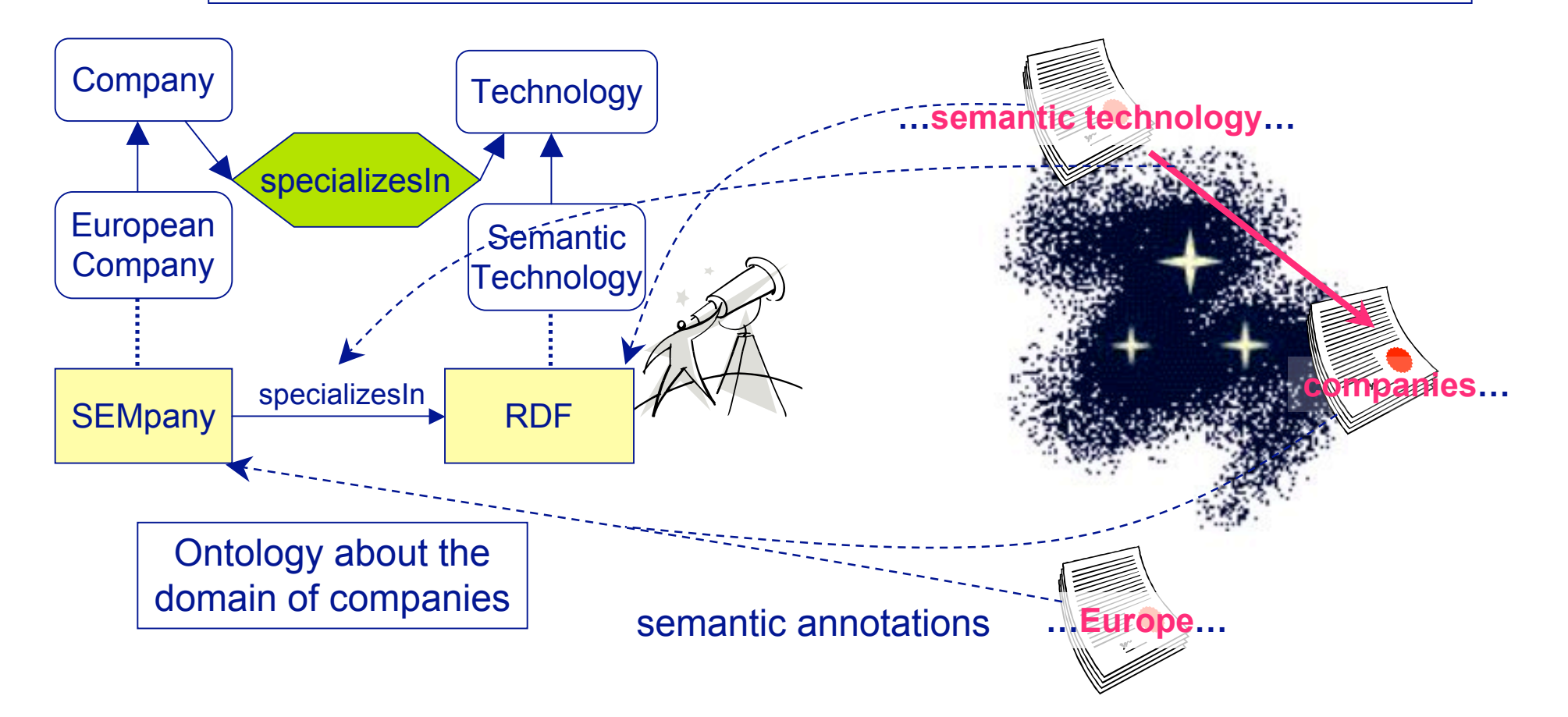

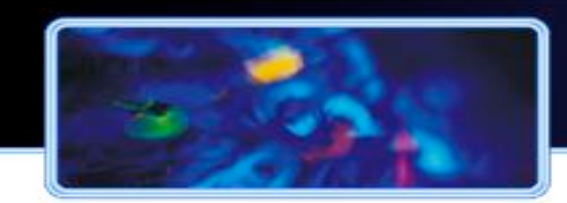

#### Semantic Technologies Provide Dynamic Integration Solutions to EII

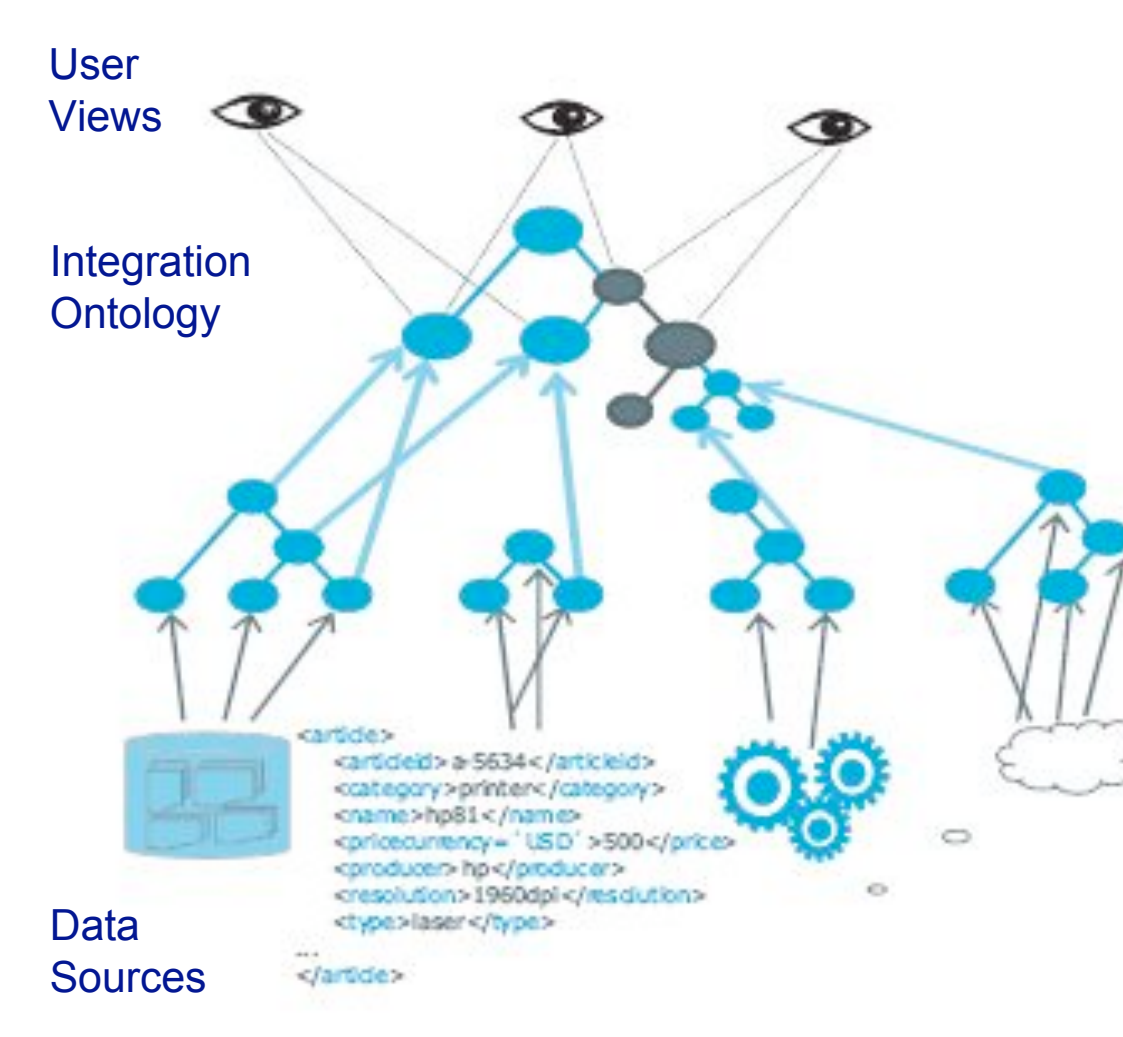

- ! Data Integration **most costly** and challenging task for enterprises
- E.g. up to 80% of migration costs due to data integration
- **Exemantic technologies enable** dynamic integration solution which federate queries and merge data from heterogeneous data sources

#### ! **Benefits** of ontologies

- **Shared interpretation** of distributed data
- **Conceptually adequate** and **expressive** data model to integrate heterogeneous data
- **Ease of maintenance** because of declarative specification of integration rules

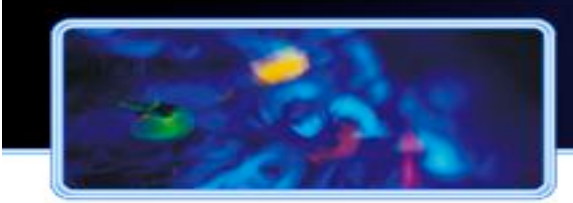

## Lifecycle Activities and Tools

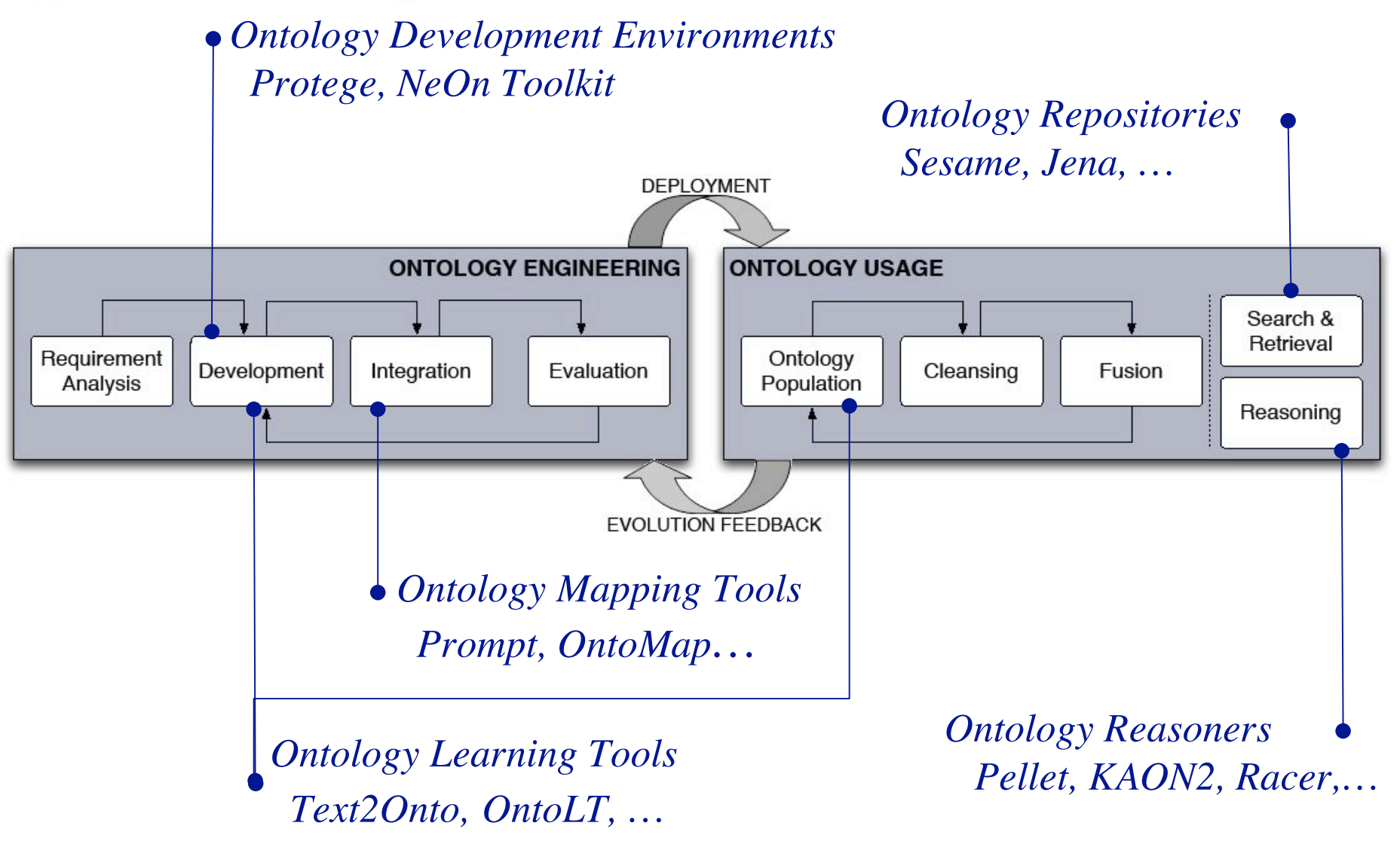

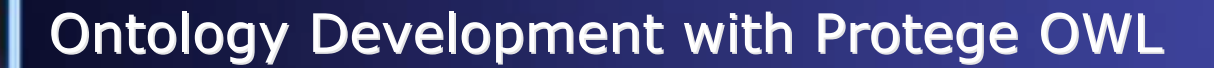

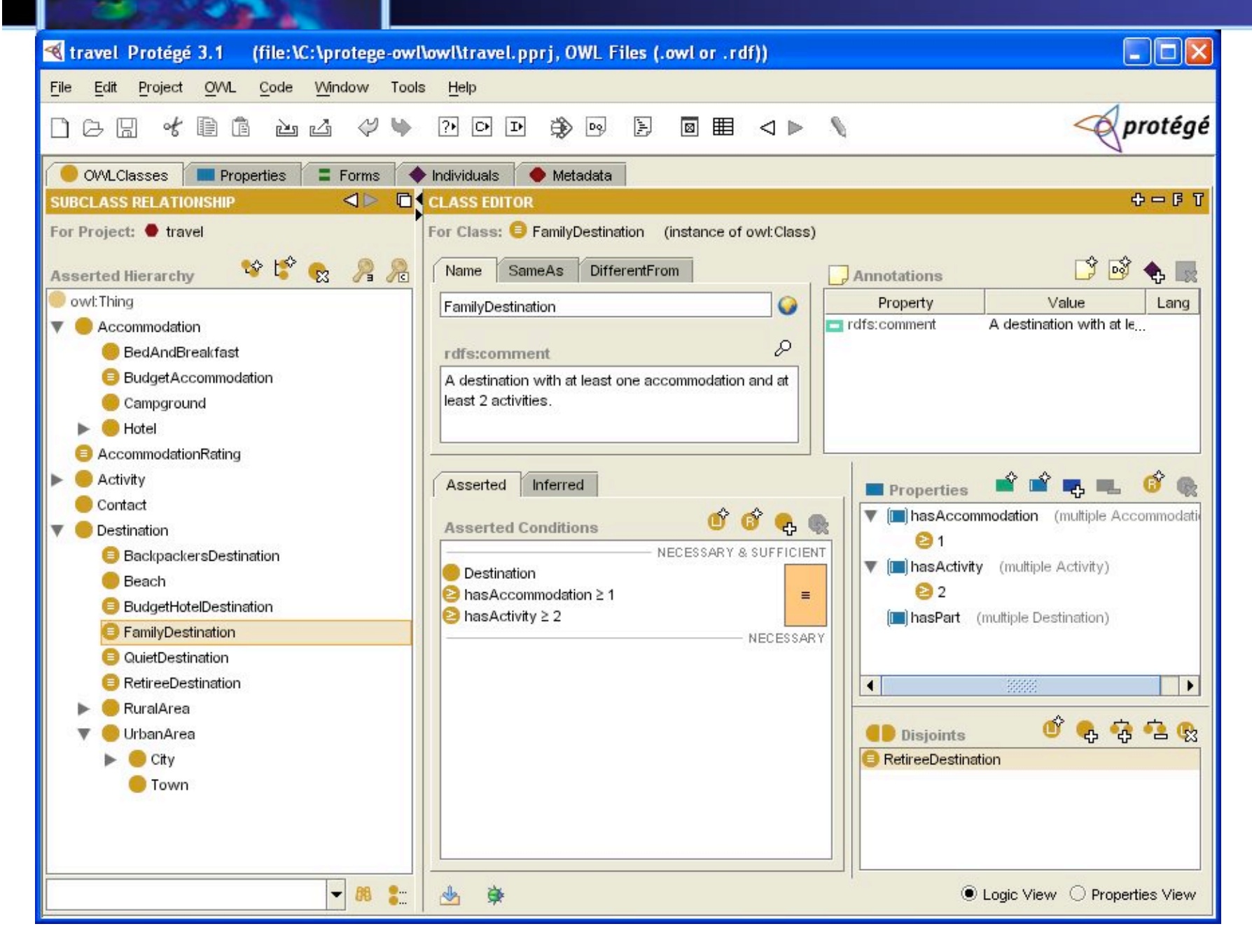

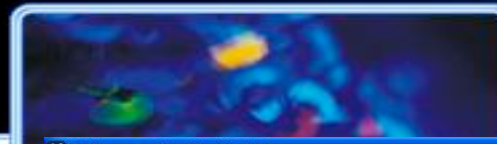

#### Ontology Development with the NeOn Toolkit

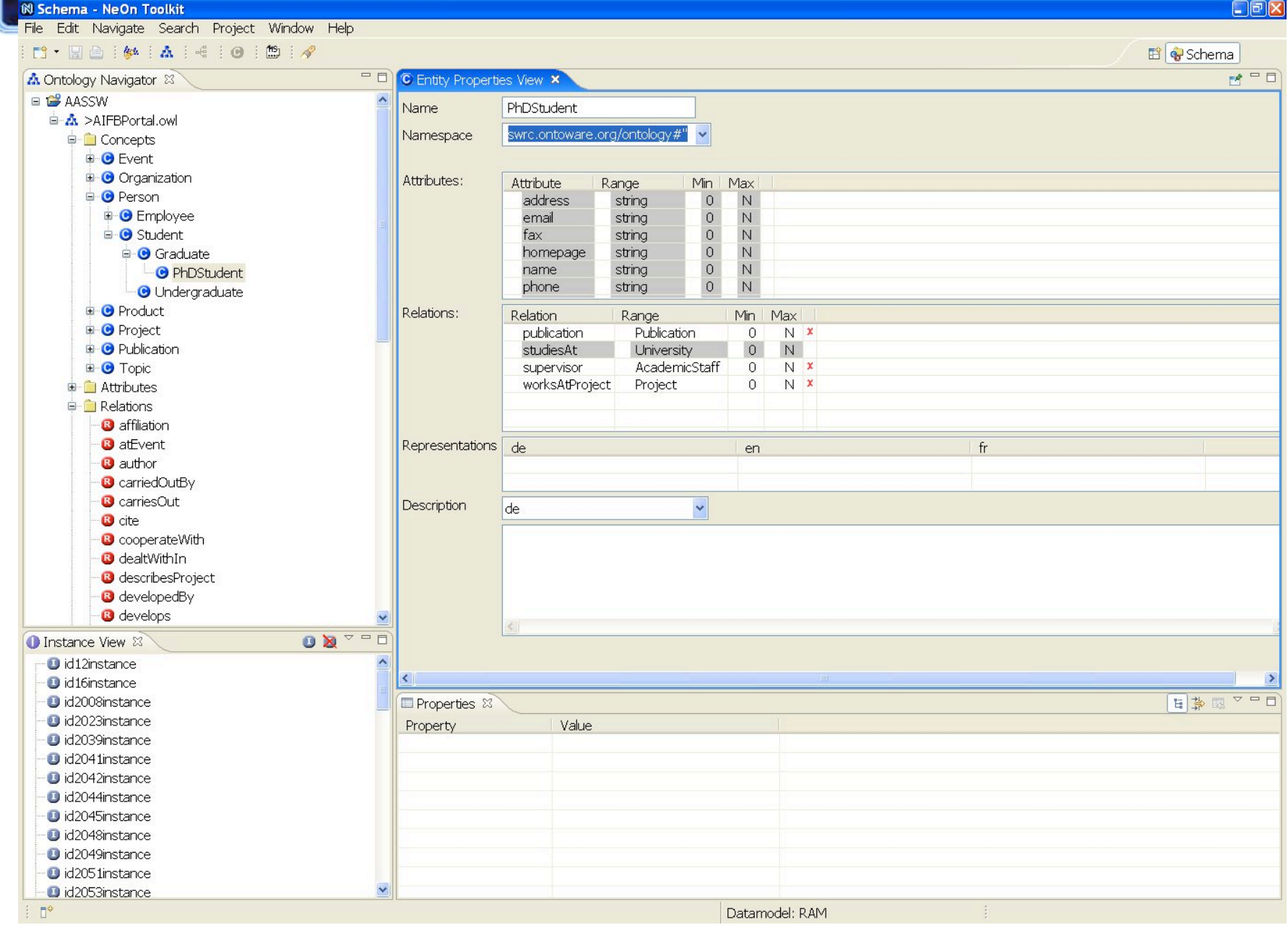

 $\Box$ <br> $\Box$ 

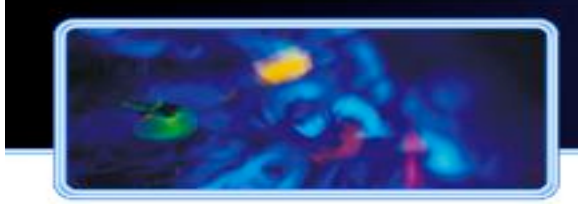

## **Ontology Development Tools**

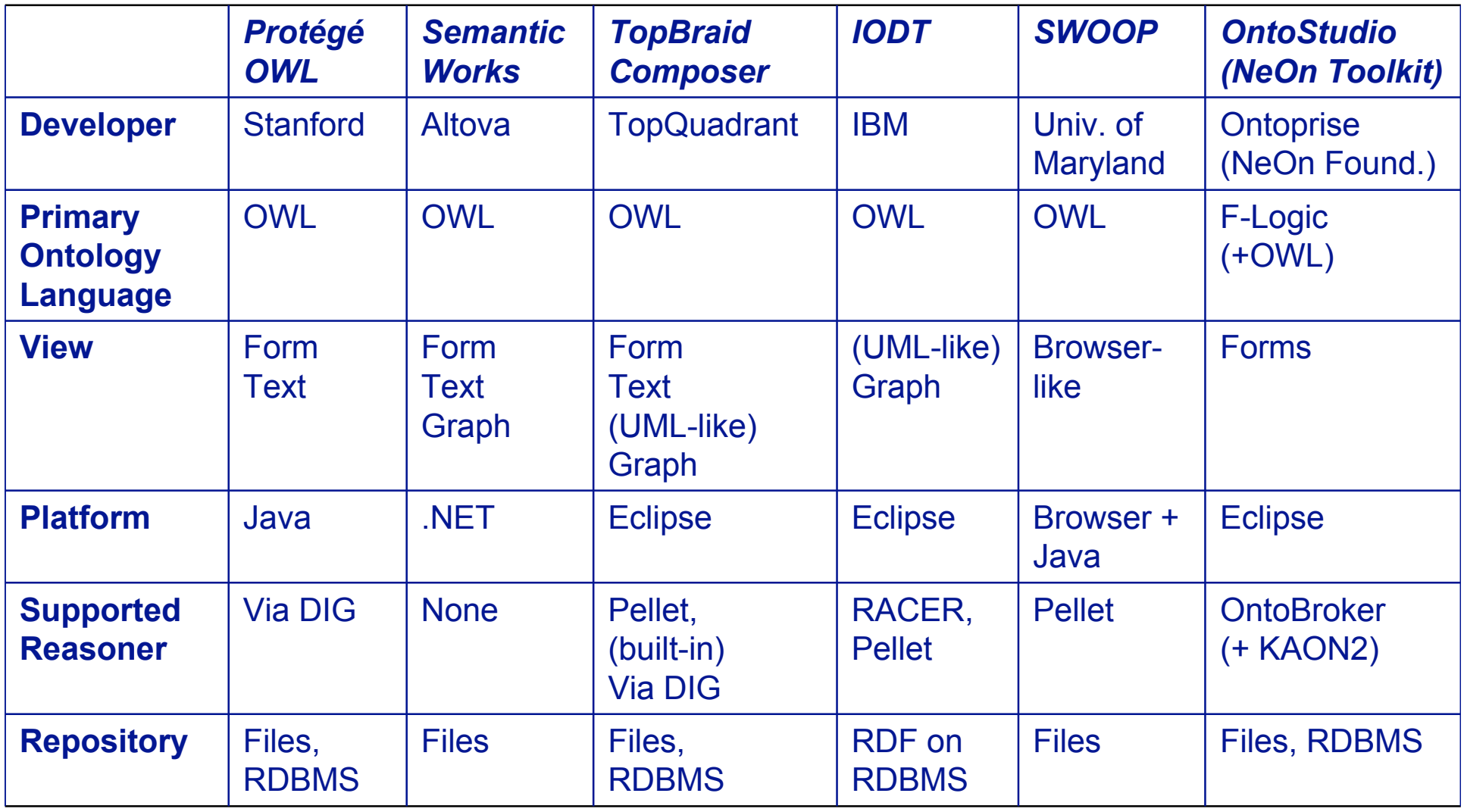

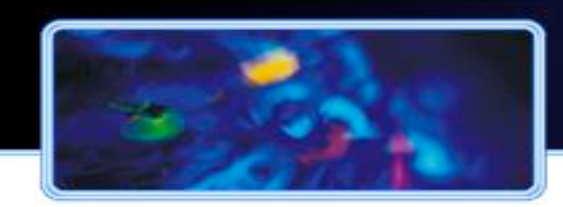

## Ontology Mapping - Problem and Scope

#### **The Problem**

- *Heterogeneous ontologies require mappings for interoperability*
- Numerous independent Ontologies
- No single Domain Model
- Modeling same or overlapping Knowledge

#### **■ Main challenges**

- Identifying mappings (correspondences between Entities)
- Representing these Relations
- Utilizing Mapping for querying, reasoning, ontology integration, translation and exchange

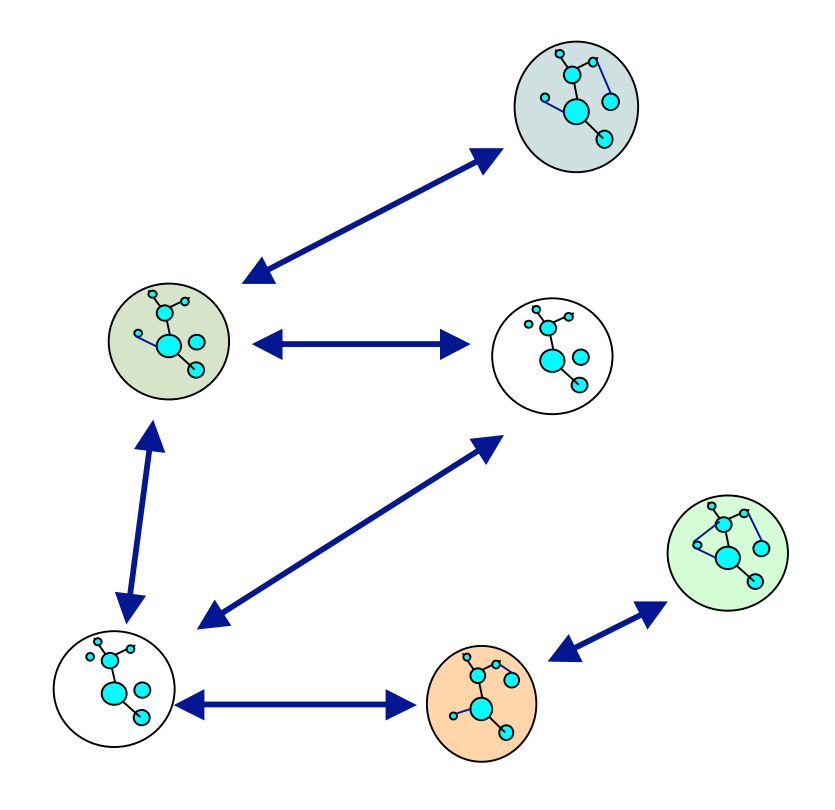

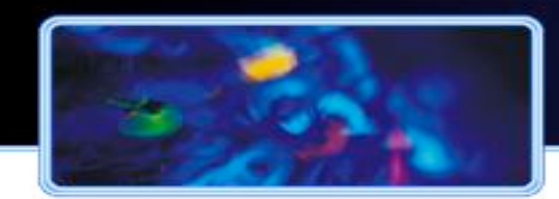

#### Ontology Mapping – Techniques and Tools

- **Example 1 Great number of Techniques** 
	- Syntactic, Semantic, External
	- Element-Level, Structure-Level
	- Schema or Instance Level mapping
- **Mapping Tools** 
	- Several mapping systems already available *(GLUE, PROMPT, FOAM, ONION, MAFRA)*
	- Manual, visual creation of mappings between ontologies
	- Integration of (relational databases): automated ontology lifting and query answering

*(OntoMap, ODEMapster)*

- **Best results** 
	- Find best approximate Matches -> Similarity
	- Semi–automatic
	- Requires human Domain Expert

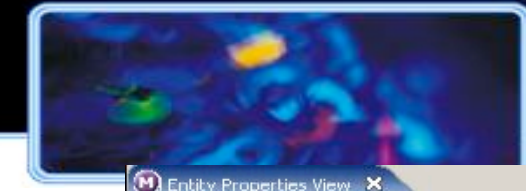

## **Ontology Mapping with OntoMap**

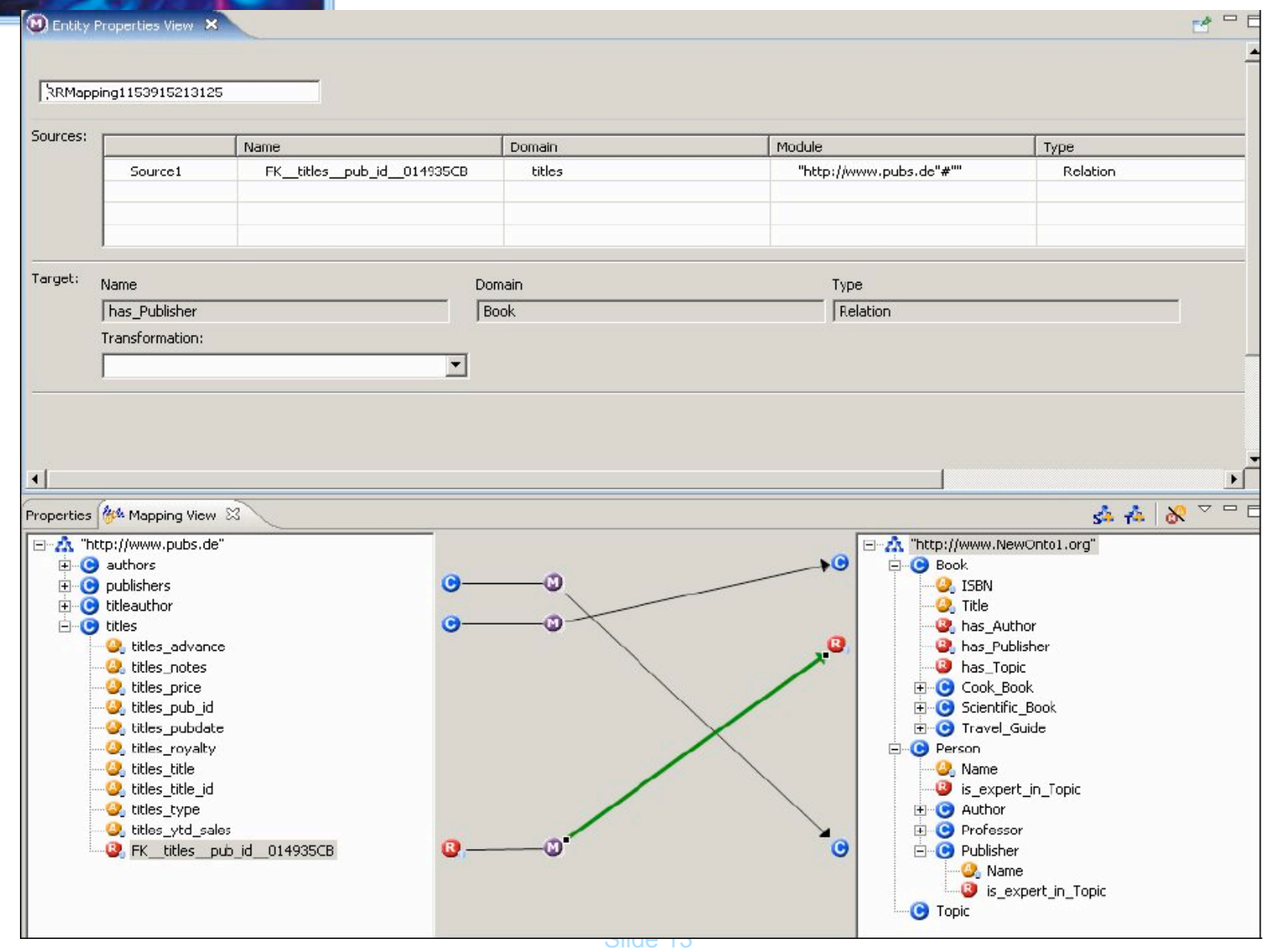

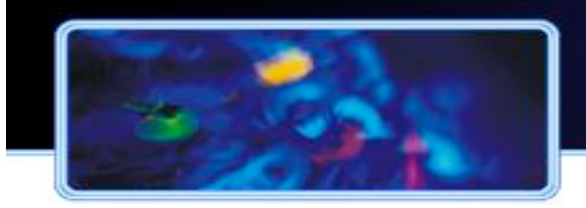

### **Challenge: Ontology development is a bottleneck!**

 $\gamma$ , RDF )

s<br>ecializesTn*(* 

european<br>SEMpany, RDF )

pecializesin (<br>=--

 $\mathbb{Z}$  is a set of  $\mathbb{Z}$ 

 $\lambda$ 

SEMpany, RDF )

SEMpany, RDF )

specializesIn(

company )

- !**Solution: Extraction** of (domain) ontologies from natural language text
	- Natural Language Processing
	- Machine Learning
- !Ontology Learning **tasks**
	- Concepts, instances
	- Taxonomic relations: subclass-of, instance-of
	- Relations: specializesIn ...
	- Relation instantiations: specializesIn ...
- **"Ontology Population**

Slide 14

 $\bigcirc$ 

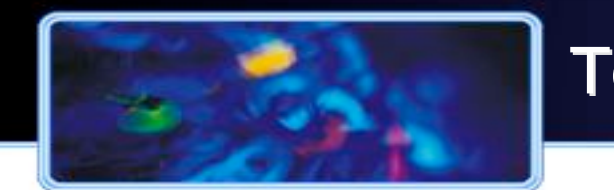

### Text2Onto

- ! Ontology Learning framework developed at AIFB since 2004 (successor of TextToOnto by Alexander Mädche)
- ! Available at http://ontoware.org/projects/text2onto/
- **Explicit change management and incremental learning**
- **. Implemented algorithms:** 
	- **Extraction** 
		- TFIDF, entropy …
	- **E** Instance extraction
		- TFIDF …
	- **Similarity extraction** 
		- Context vectors
- **Exercise Concept classification** 
	- Heuristic, WordNet, patterns
- **Instance classification** 
	- Patterns, context similarity
- **E.** Relation extraction
	- Subcategorization frames

Slide 15

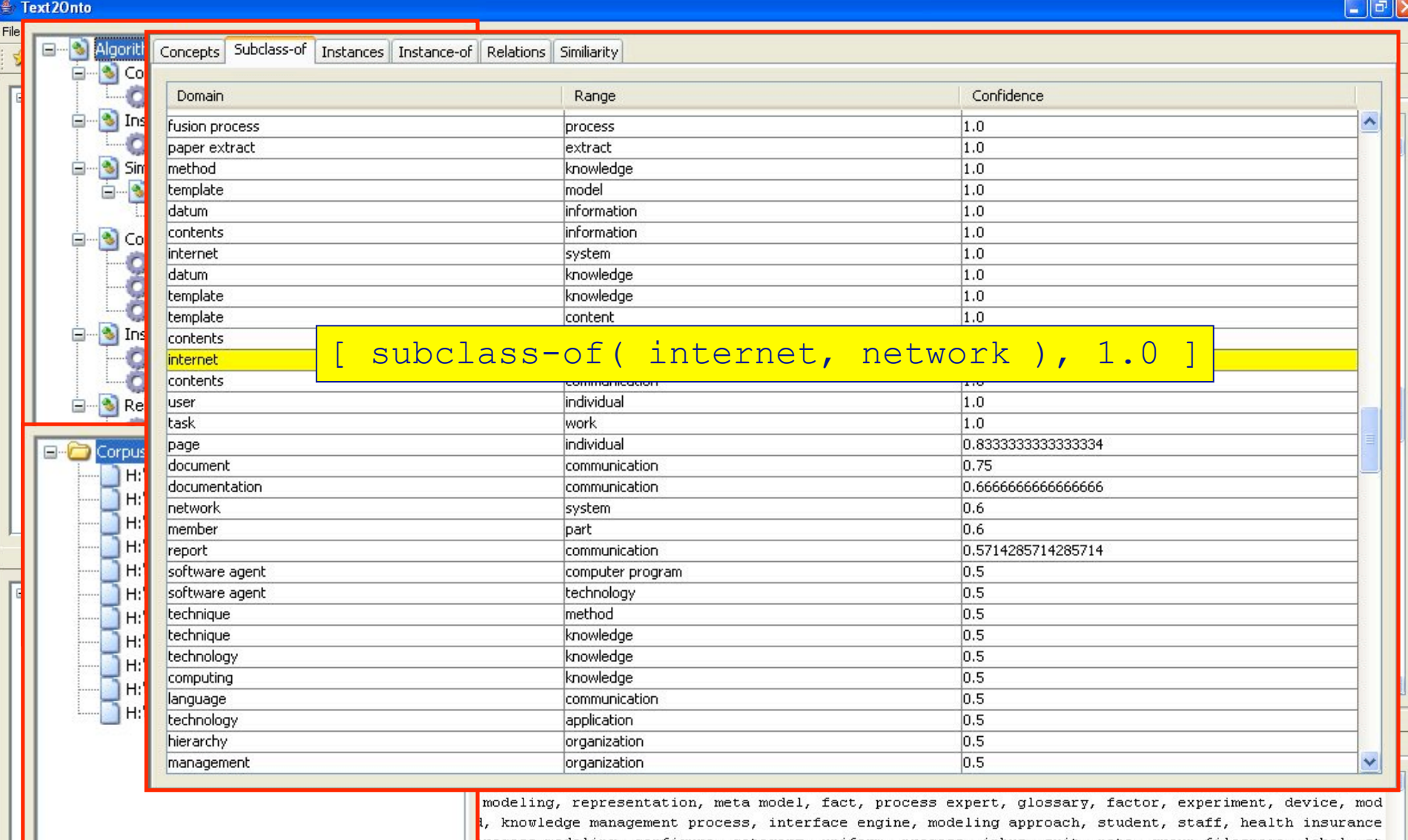

Slide 16

process modeling, configure, category, uniform, process, iphus, suit, note, group filespace, label, st aline, interaction, solution, browsing, personal, integration, idea, paper extract, datum source, auth agreement, format, world view, fusion process, creator, diary entry, access structure, categorization ation scheme, mail, designer], class org.ontoware.text2onto.pom.POMInstanceOfRelation=[instance-of( s  $\flat$ , extension ), instance-of (semantic web, layer ), instance-of (word, product ), instance-of (busines ing, modeling world ), instance-of ( metada, tool ) ] }

prithm: SimilarityExtraction(combiner=org.ontoware.text2onto.algorithm.combiner.AverageCombiner algor cextSimilarityExtraction] )

 $\checkmark$ 

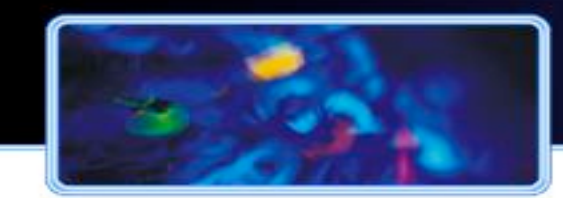

## Ontology Learning Tools

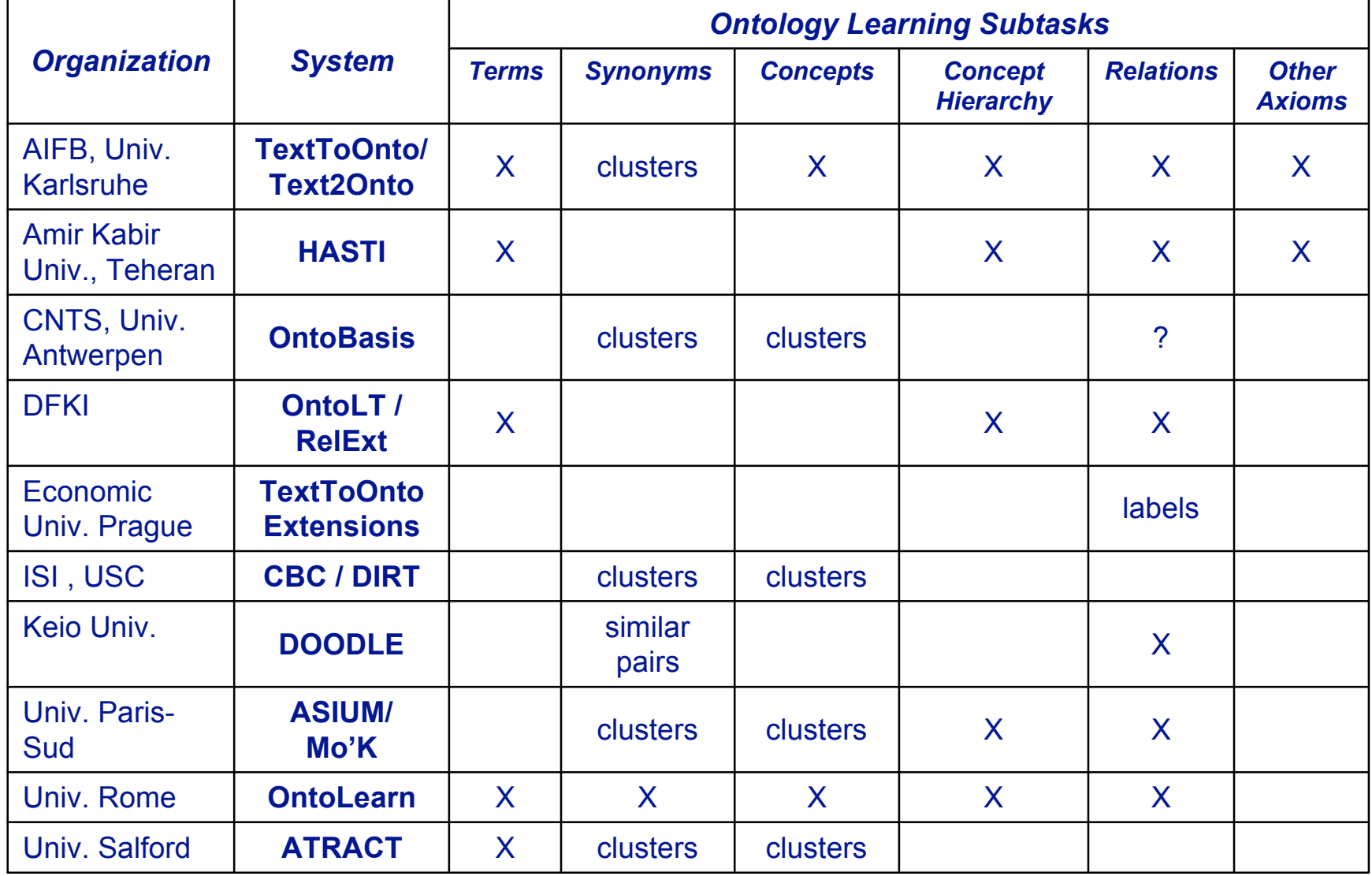

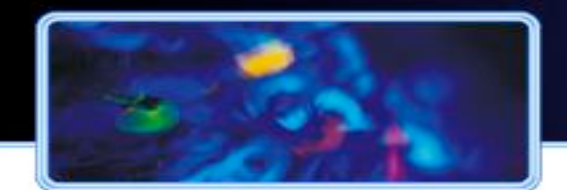

- ! Ontologies can not be learned automatically, especially not from text
	- Techniques for lexical acquisition too bad?
	- No, it is an inherent problem…
	- Ontologies can not be "learned" because they represent a way of viewing things and thus a process of reflection and agreement
- ! Ontology learning needs procedures for (formal) selfevaluation
- ! Ontology learning and reasoning strictly interact with each other
- ! Ontologies and the world evolve, so ontology learning should address the evolution of data and knowledge

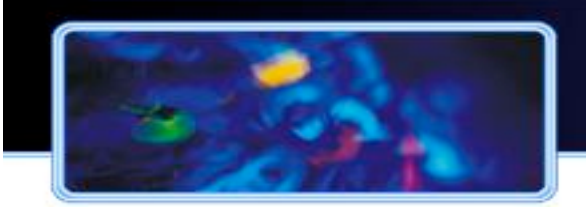

## **Ontology Evaluation**

- $\blacksquare$  Evaluation
	- User Guidance Tools for Design Support
	- Consistency checks during development process
	- Support for error recovery and debugging
- ! What is a 'good' ontology?
	- Usage, application performance, data coverage, corpus fit, reasoning adequacy ?
	- Well-known: OntoClean (formal evaluation of taxonomic relationships), developed by Guarino and Welty
	- System of conceptual tags (Rigidity, Unity, Identity, Independence) + constraints on possible subsumption relations (e.g.  $\sim$ R can't subsume +R)
	- OntoClean is based on philosphical principles and is even hard to understand for experts
	- AEON approach tries to (automatically) approximate the tagging with **OntoClean**

## **Ontology Evolution**

#### **Challenge: Domain ontologies are ever changing!**

**Solution:** A systematic method to handle the resolution of changes is needed

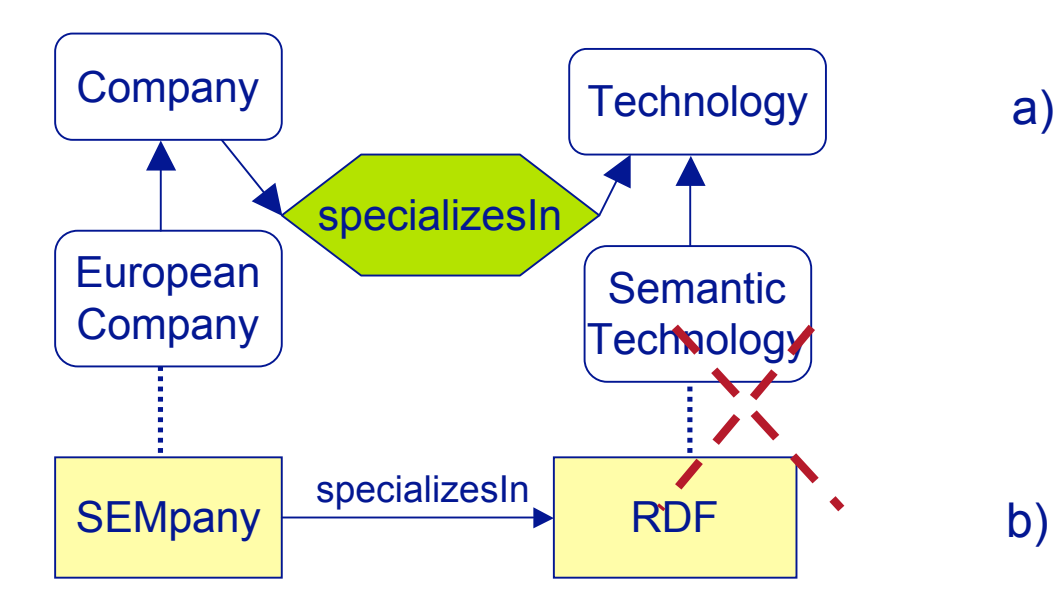

#### ! Traceability (of changes)

- which change to the ontology was performed by whom and when, possibly why?
- segment in a corpus which triggered the change – if the change has been generated as a byproduct of updating the corpus, keep a reference to the

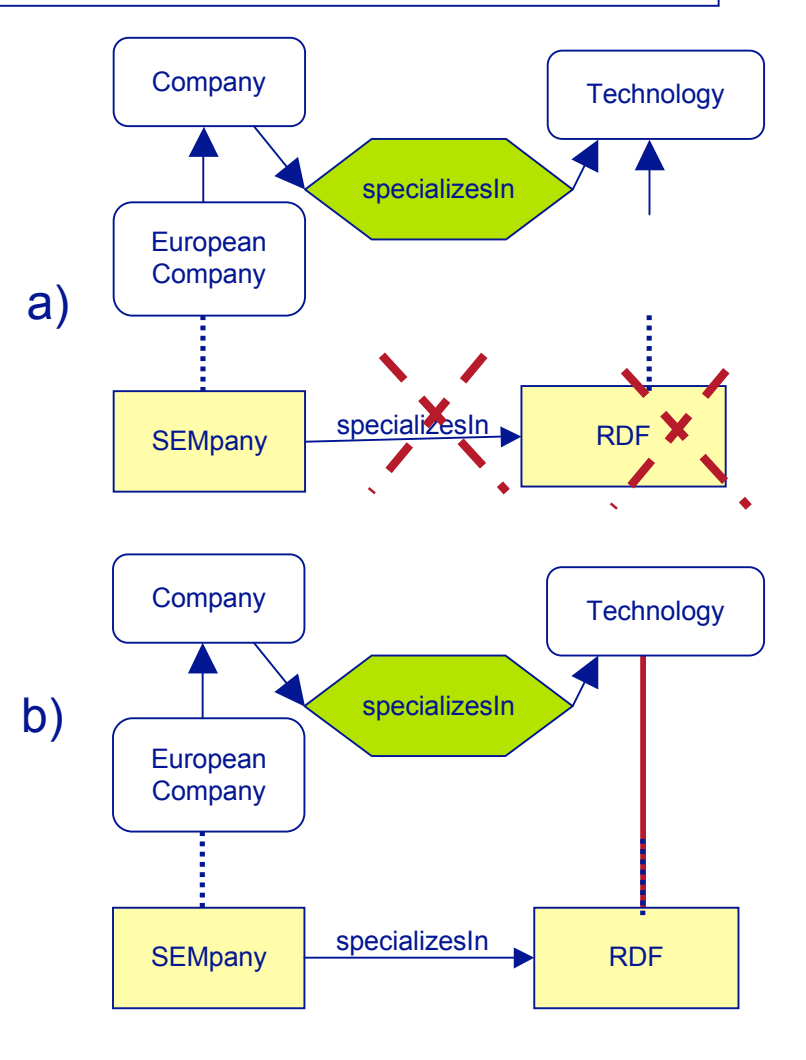

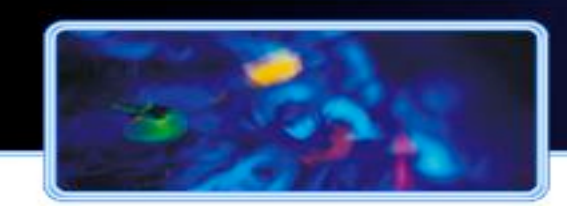

## **Ontology Evolution (Process)**

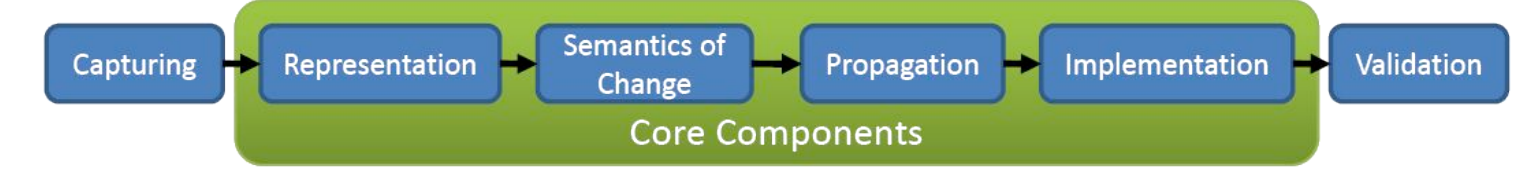

#### **E** Capturing

- Explicit changes intended by Ontology Engineer
- Implicit changes: *usage-driven, data-driven, structure-driven*
- **E** Representation
	- Fine grained (simple) change operation
	- Coarse grained (complex/composite) change operations

#### **Example 3 Semantics of change**

- Consistency: *structural consistency, logical consistency, user-defined consistency*
- Verification: *a posterior, a priori*
- Realization: *declarative, procedural*
- Change propagation
	- Pull based, Push based
	- also: Ontology Dependent Consistency, Replication Ontology Consistency
- Change Implementation
	- Change Notification, Change Application, Change Logging
- **Change validation** 
	- Justification / redoing based on user request

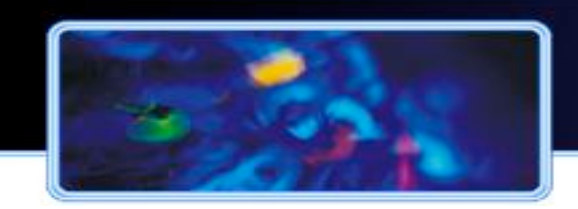

- **"Ontology Repositories** 
	- Focus on storing, manipulating and retrieving large sets of data
	- Typically, with some query language (e.g. SPARQL)
	- File system vs. DBMS backend
- **"Ontology Reasoners** 
	- Reasoning tasks (standard / non-standard)
	- Reasoning methods
- !Often, repository and reasoning are combined, sometimes via the same API

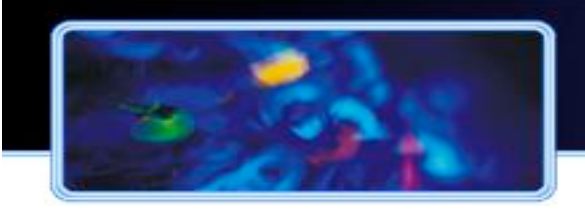

## **Ontology Repositories**

- **. Jena Framework** 
	- OWL and RDF API
	- Reading and writing RDF in RDF/XML, N3 and N-Triples
	- In-memory and persistent storage
	- SPARQL query engine

#### ! Sesame

- RDF API
- Native store for scalable storage and querying with reliable persistence
- Support for several back-end stores
- Support for several RDF query languages including SPARQL and **SeROL**
- ! Others: YARS, Kowari, OWLIM

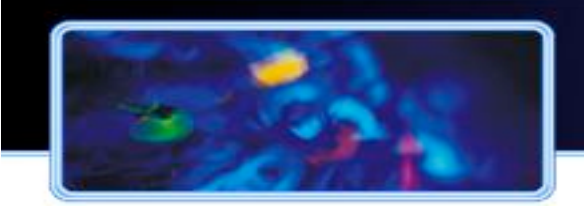

- …check whether an ontology is consistent
	- satisfiability checking: does the ontology have a model?
- …check if a class C is consistent
	- i.e. whether C can have non-empty extension
- $\blacksquare$  ... check if a is an instance of C: C(a)
	- basis for query answering
- …check for class inclusion of two classes: C v D
	- i.e. whether instances of C are always instances of D
	- subsumption checking
	- equivalent to query containment
- **E** Selecting the right reasoner depends on many aspects
	- Reasoning task
	- Complexity of ontology (underlying logical language)
	- Size of ontology (ABox vs. TBox)

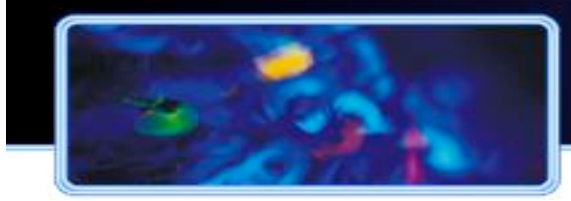

## Overview of Reasoners

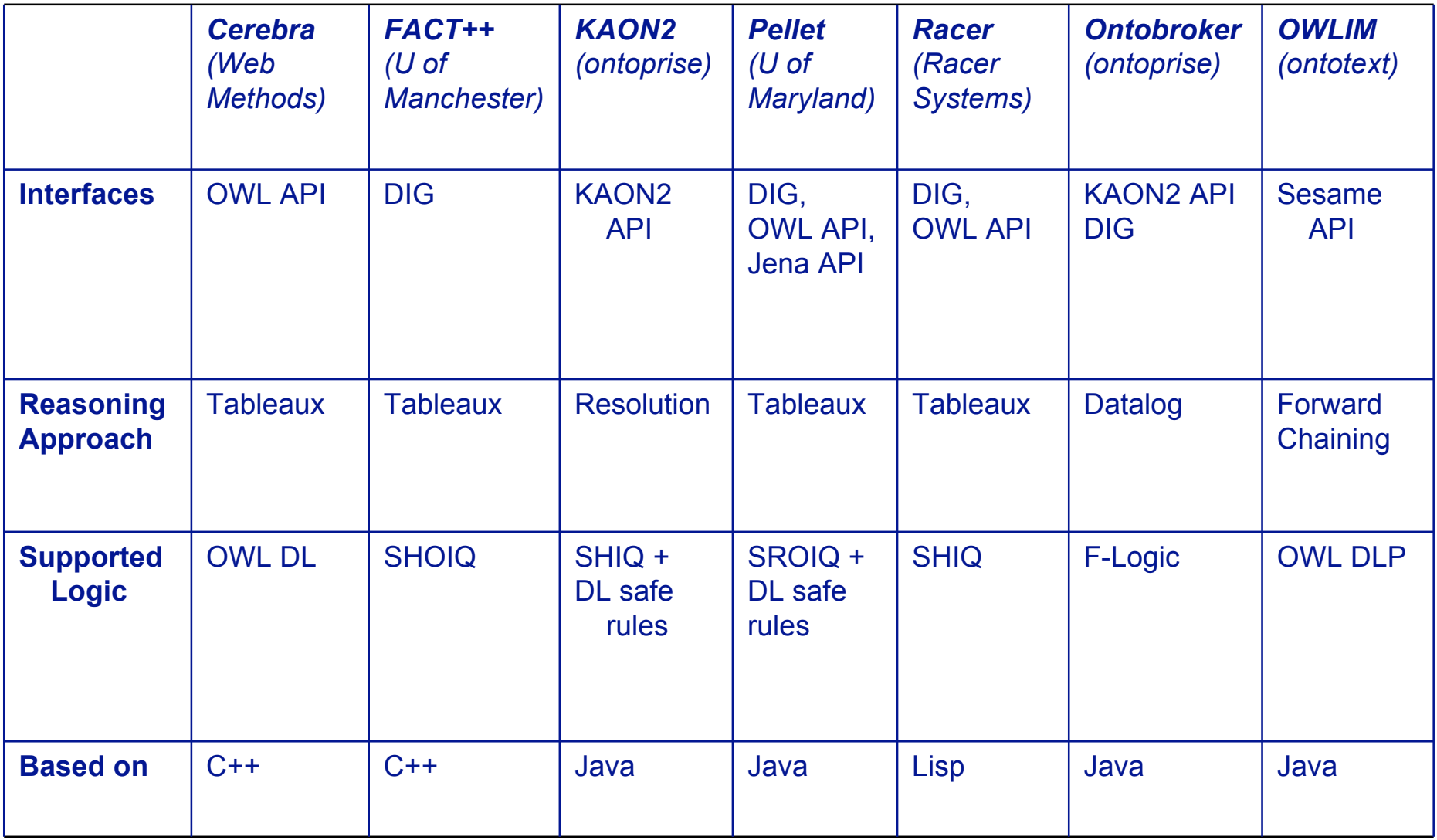

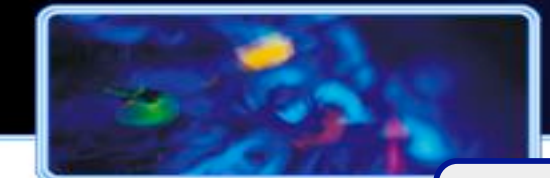

### What is the NeOn Toolkit?

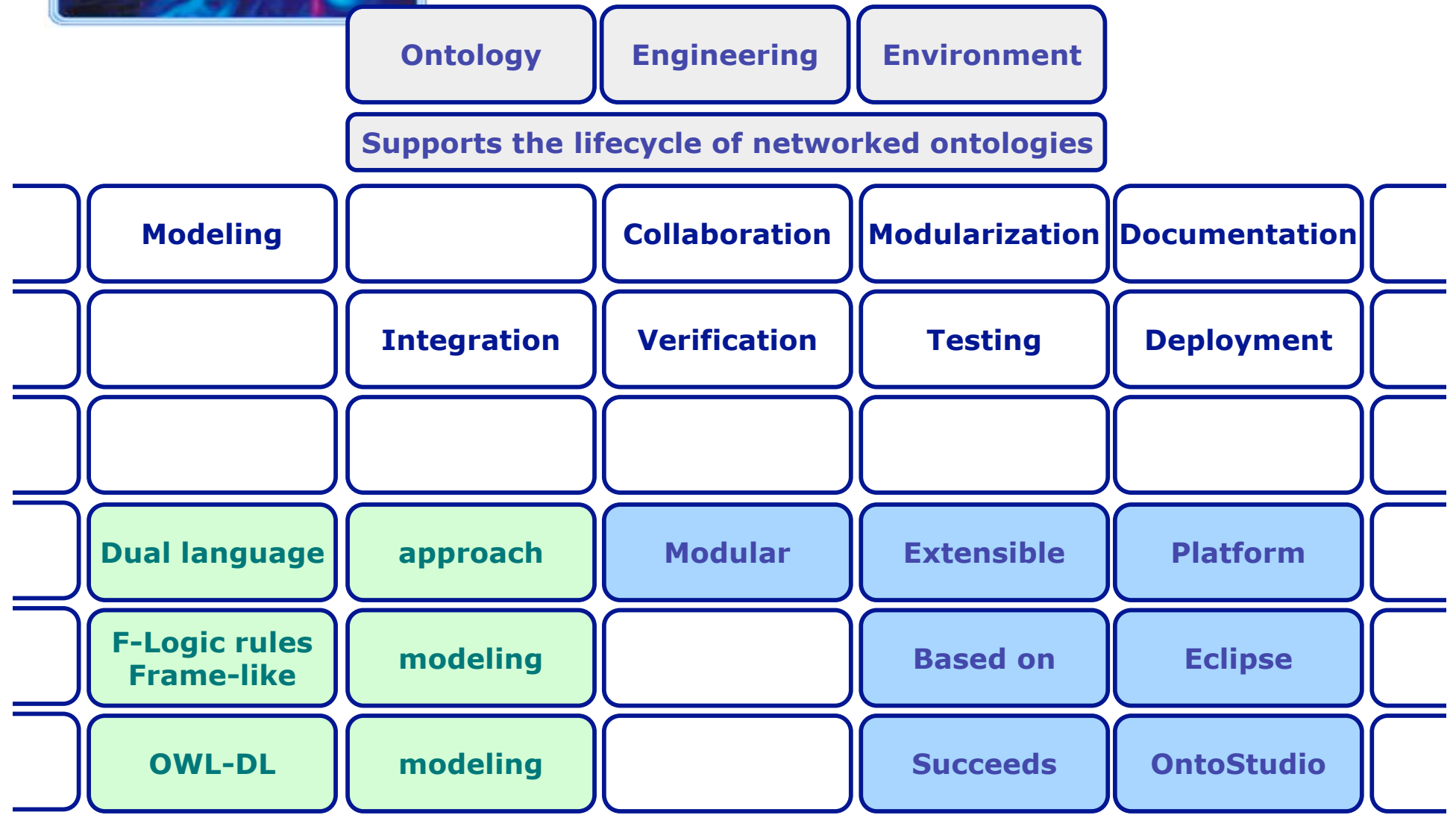

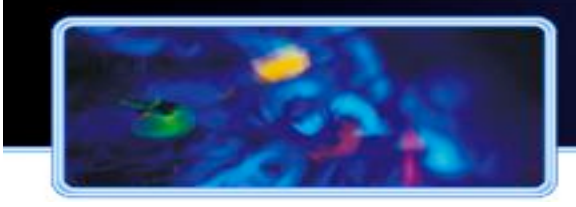

#### NeOn Architecture to Support the Entire Ontology Lifecycle

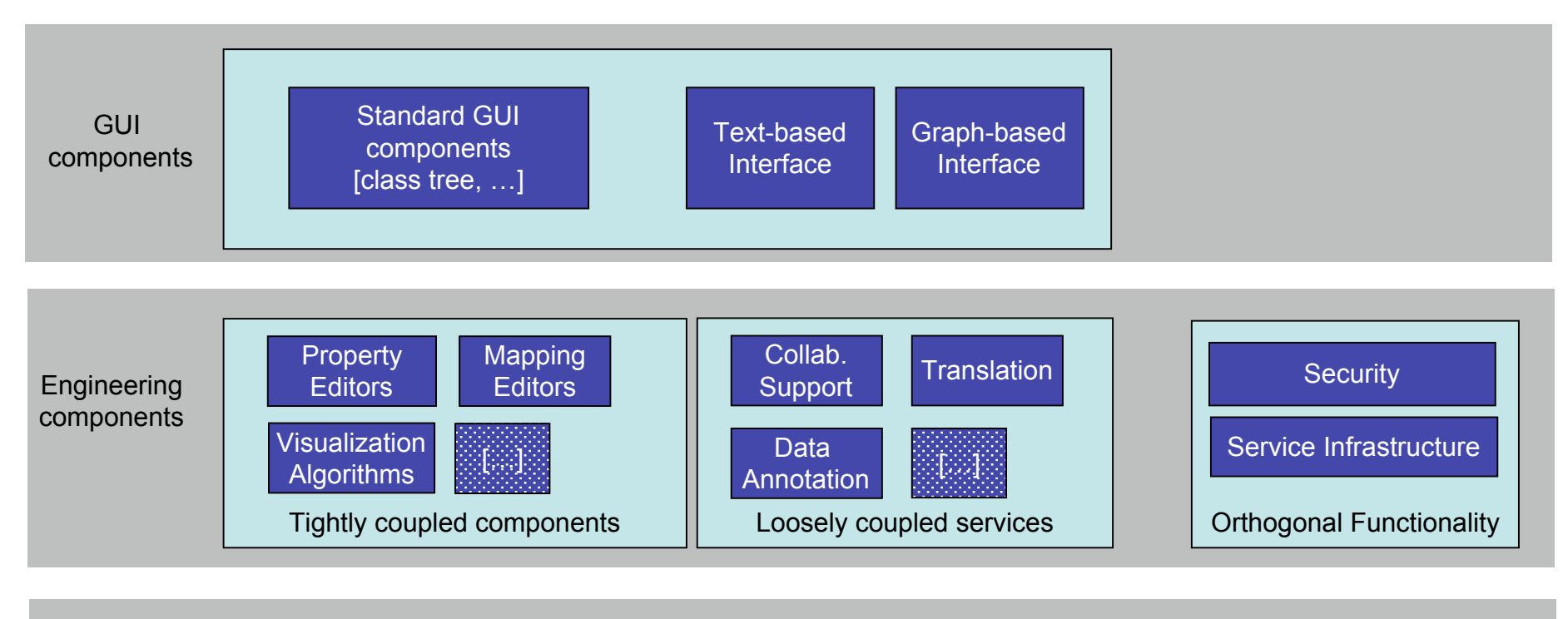

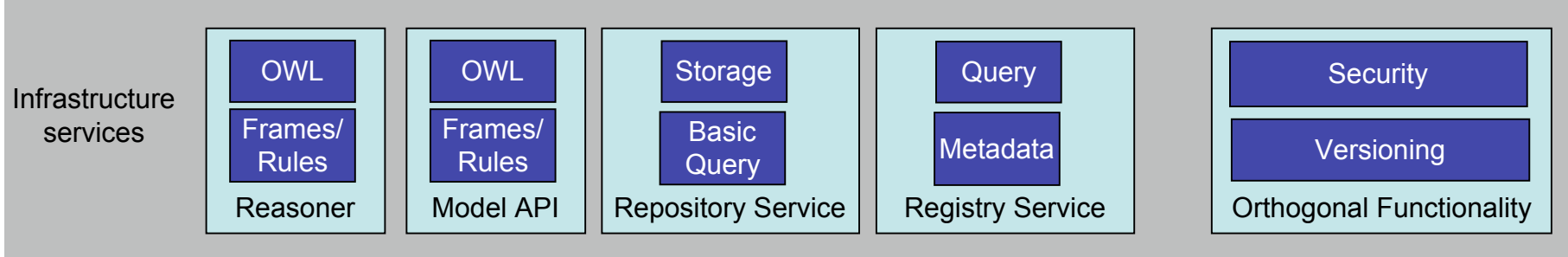

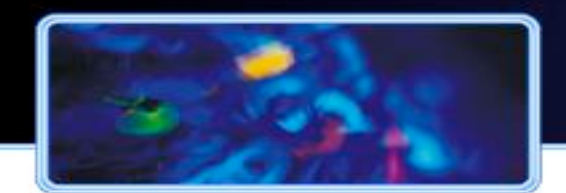

### **Applications**

- **Example 1 Content Management / Information Retrieval** 
	- BT Digital Library
- **Expert and Assistance Systems** 
	- HALO
- ! Social and collaborative applications
	- Ontoworld
- **. Web Applications** 
	- PiggyBank
	- eMerges: Semantic Web Services GIS based Emergency Management

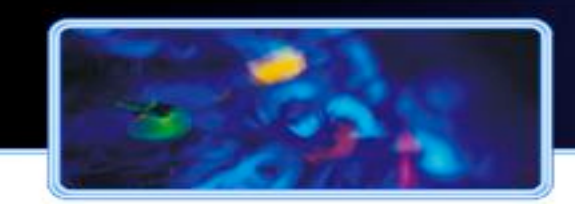

### Scenario (BT Digital Library)

*Bob works as technology analyst for British Telecom. His daily work includes research on new technological trends, market developments as well as the analysis of competitors.*

*Bob's company maintains a digital library that gives access to a repository of internal surveys and analysis documents. The company also has a license with an academic research database which is accessed via a separate interface.*

*Depending on his work context, Bob uses the topic hierarchies, the full-text search functionalities or metadata search facilities provided by the two libraries to get access to the relevant data.*

*However, Bob is often annoyed by the differing topic hierarchies and metadata schemes used by the two libraries as well as by a cumbersome syntax for metadata queries.*

Heterogeneity of content

Heterogeneity of search facilities

Heterogeneity of data models (schemas)

Interface design challenge

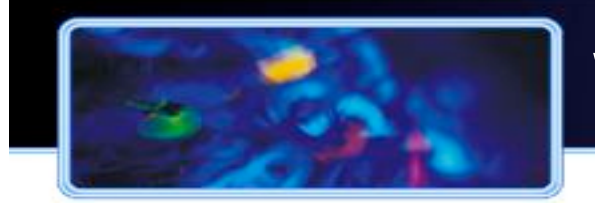

## Why Ontology-Based Digital Libraries?

Immediate support for unified structured queries against metadata and documents

Easy integration of heterogeneous knowledge sources

Easy integration with knowledge elicitation methods from unstructured content

Mapping to natural language queries

Generic, flexible and modular architecture

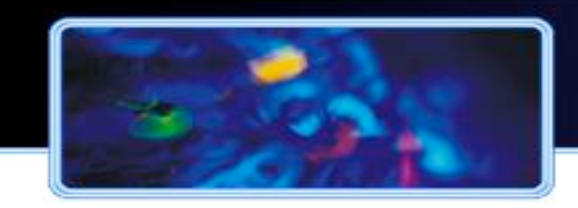

### **Conceptual Architecture**

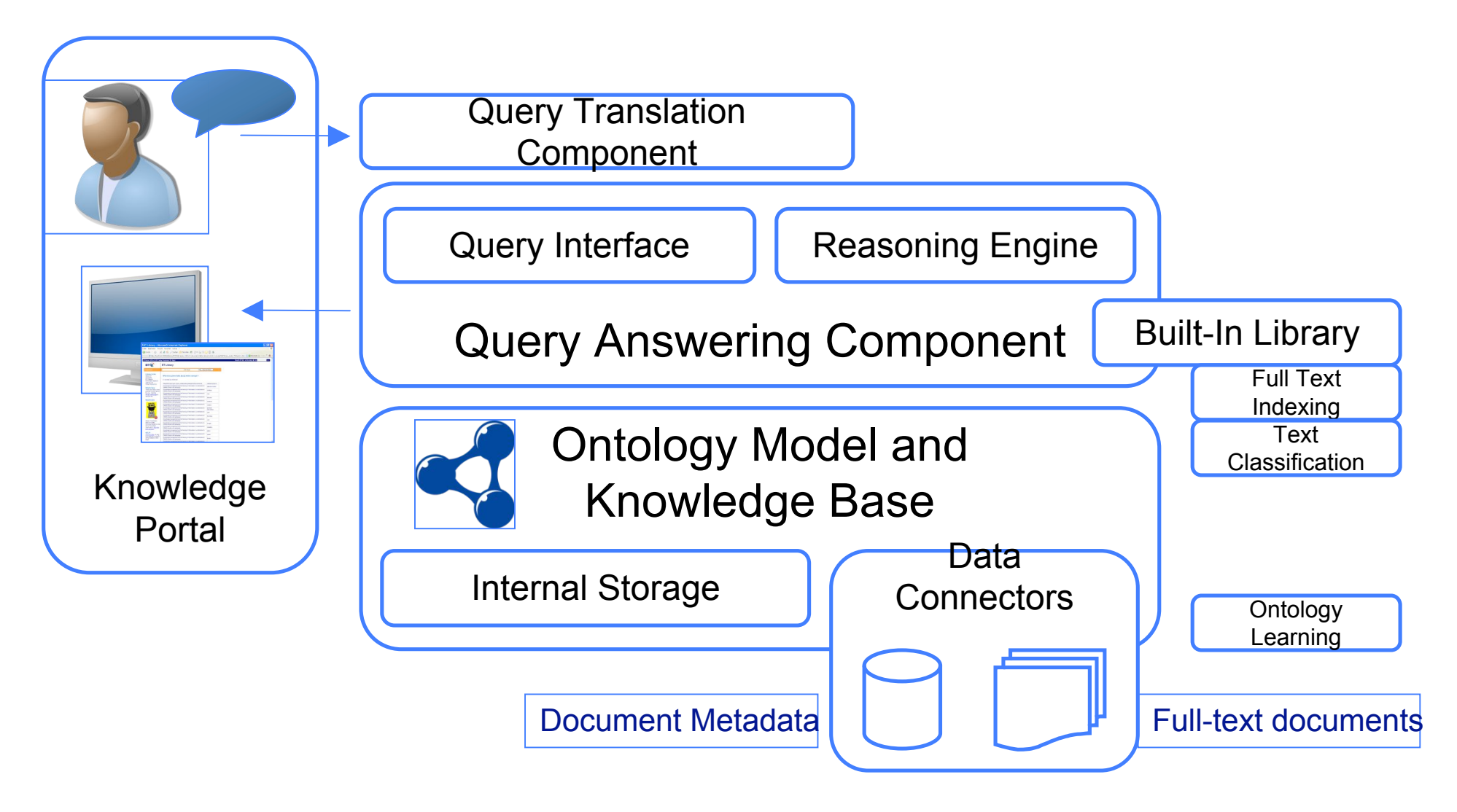

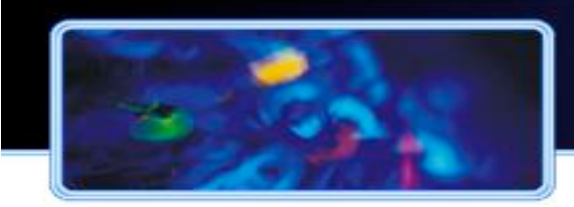

## **Ontology Model and Knowledge Base**

- **.** Ontology
	- global conceptual model
	- aligned with established schemas (e.g. Dublin Core)
- **Knowledge base of the digital library** 
	- actual bibliographical metadata, topic hierarchies, and full-text document content
	- data aligned with global ontology via mapping axioms

swrc:Book rdfs:subClassOf protont:Document expl:document5127 rdf:type swrc:InProceedings expl:document5127 protont:title "Digital Libraries"

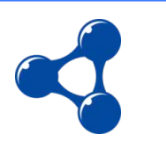

#### **. Query answering against knowledge base (SPARQL)**

```
<mark>Slide 32</mark>
                   Ontology-based Question Answering for Digital Libraries - ECDL 2007, Budapest 32
SELECT ?x WHERE {
  ?x rdf:type <http://proton.semanticweb.org/2005/04/protonu#Article> .
  ?x <http://proton.semanticweb.org/2005/04/protont#hasSubject> ?y .
  ?y rdfs:label ?z .
  match(?z,"Intellectual Capital")
}
```
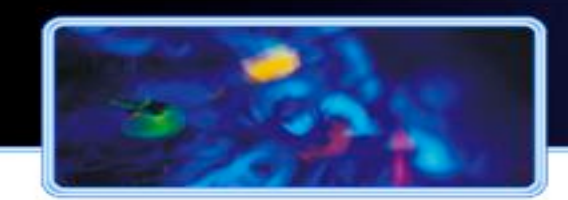

- **Presentation layer for underlying content**
- **Interaction via standard interfaces** 
	- keyword-search, topic browsers etc.
- **Interaction via natural language queries** 
	- **E** converts natural language queries into SPARQL
- **Translation step comprises** 
	- **Example 2 deep parsing of the questions**
	- roughly, linguistic frames become query constraints
	- **EXICON describes possible** lexical realizations of ontology elements

*"* W*ho wrote books on 'digital libraries'?" "Which journal articles were written by 'Tim Berners-Lee' (and for which journal)?"*

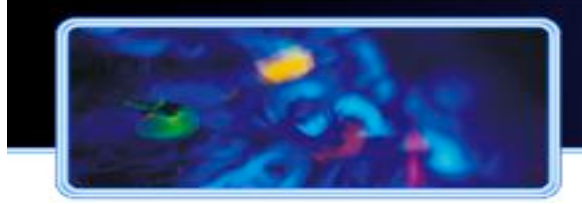

### **Natural Language Interface**

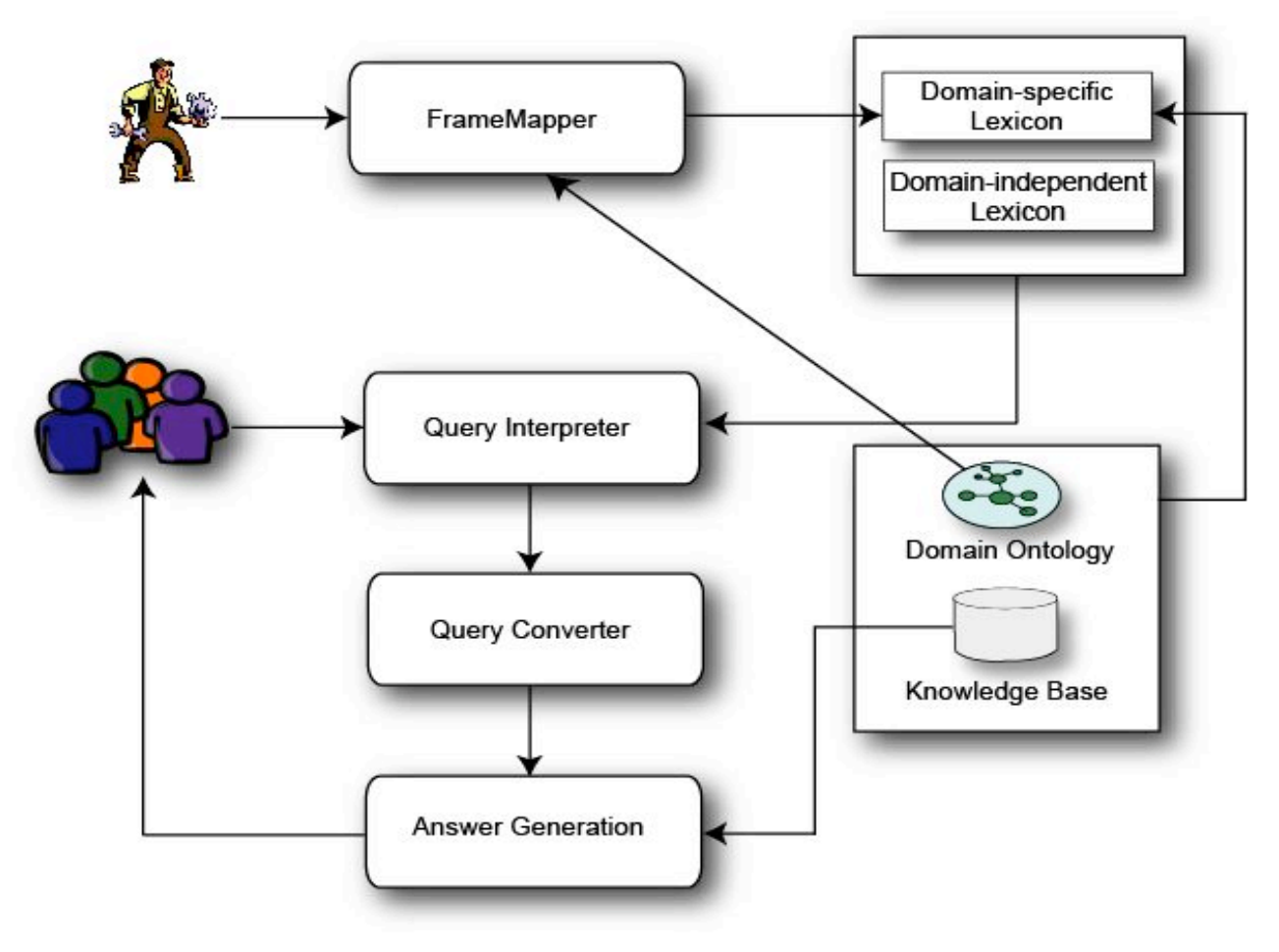

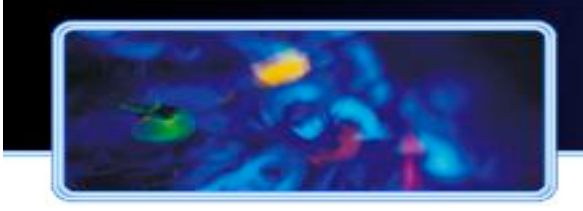

## **Scenario Revisited**

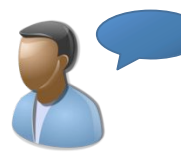

#### "*Which journal articles were written by 'Tim Berners-Lee' for which journal?"*

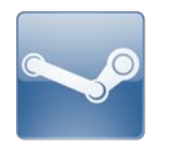

PREFIX protonu:<http://proton.semanticweb.org/2005/04/protonu#> PREFIX protont:<http://proton.semanticweb.org/2005/04/protont#>

SELECT ?x ?z WHERE { ?x rdf:type protonu:Article . ?x protont:documentAuthor ?y . ?y rdfs:label ?ys . match(?ys, "Tim Berners Lee") . ?z rdf:type protonu:Journal . ?x protonu:publishedWithin ?z }

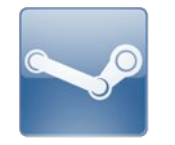

"The Semantic Web" "The Scientific American" "WWW: Past, Present, and Future" "IEEE Computer"  $\left[ ... \right]$  . The contract of the contract of the contract of  $\left[ ... \right]$ 

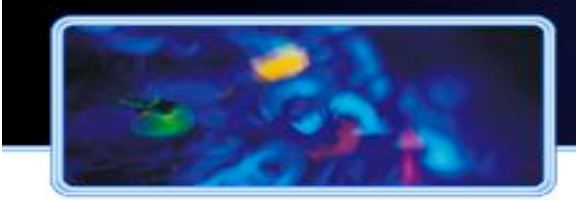

### The BT Digital Library

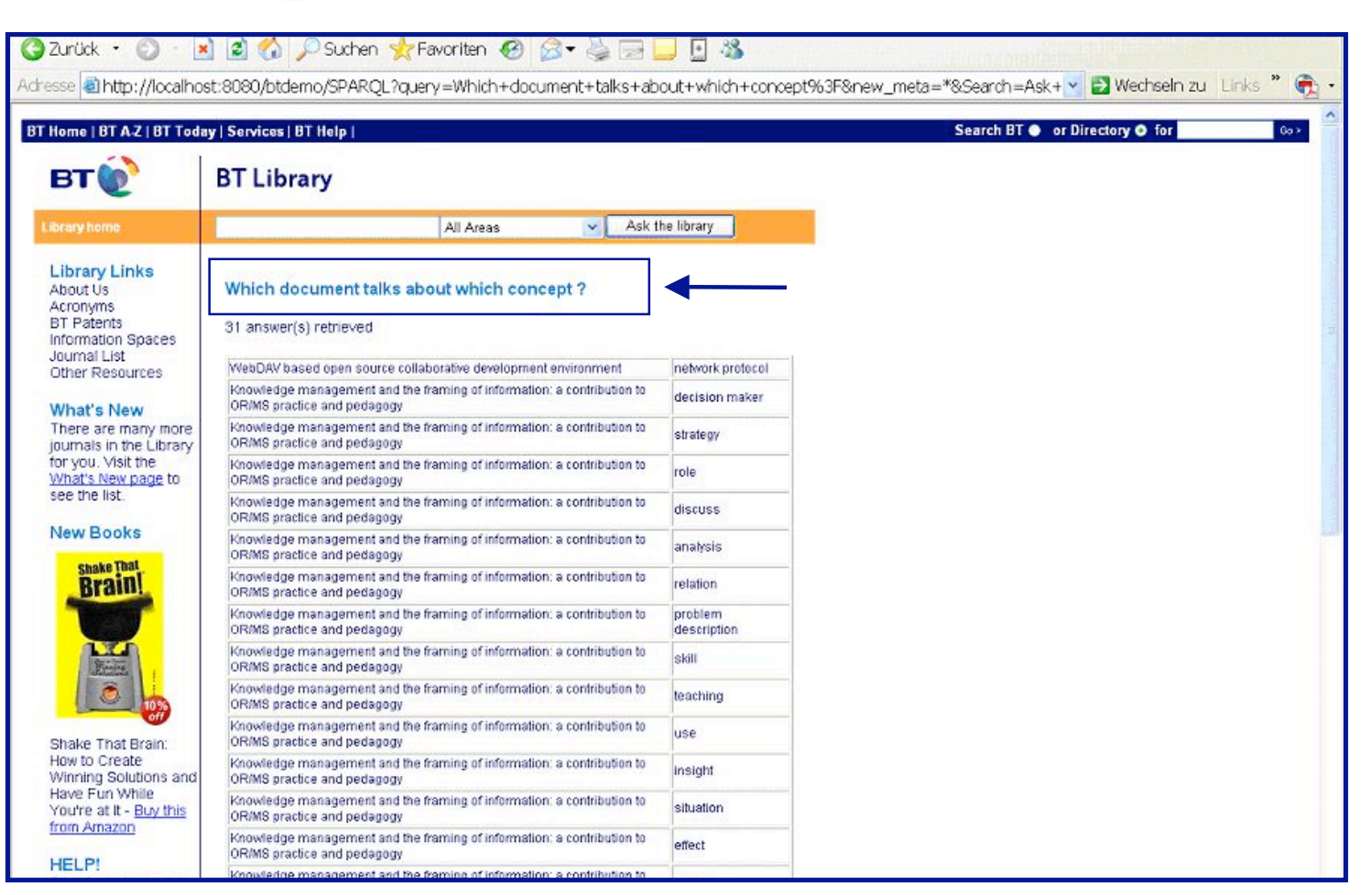

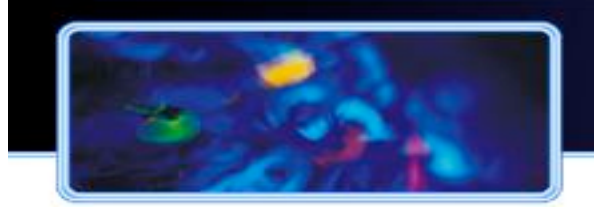

## Project Halo

- ! "Building a digital Aristotle"
- A system that...
	- Encompasses much of the world's scientific knowledge
	- Reasons over that knowledge
	- Answers novel scientific questions
	- Explains these answers
	- Is quite ambitous
- **. Multi-stage effort:** 
	- Start with a specific science (Chemistry)
	- Challenge with several teams
	- Answer AP-style questions
- ! Complete information at http://www.projecthalo.com/

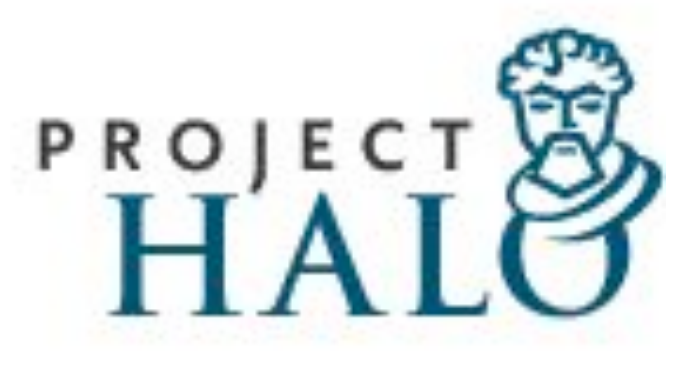

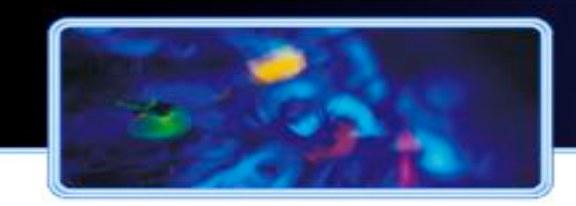

### Formalizing questions

#### **Example**

Which of the following compounds will produce a gas when HCl is added to the solid compound? HCl is a strong acid producing a yellowgreen colored gas above the acid solution.

- $Ba(OH)_{2} (s)$
- $CaCO<sub>3</sub>(s)$
- $CuSO<sub>4</sub>(s)$
- $Na<sub>3</sub>PO<sub>4</sub>(s)$
- NaCl (s)

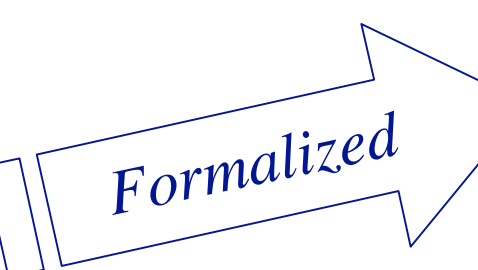

(every QF1 has (context ((:pair "(a) Ba(OH)2(s)" (a Reaction with (raw-material ((a HCl-Substance) (a Ba\_OH\_2-Substance with (state ((a State-Value with (value  $(*solid))))))))))$ )))))))) (:pair "(b) CaCO3(s)" (a Reaction with (raw-material ((a HCl-Substance) (a CaCO3-Substance with (state  $((a State-Value with (value (* solid))))))))$ (:pair "(c) CuSO4(s)" (a Reaction with (rawmaterial ((a HCl-Substance) (a CuSO4- Substance with (state ((a State-Value with  $(value (* solid))))))))$ )))))))) (:pair "(d) Na3PO4(s)" (a Reaction with (raw-material ((a HCl-Substance) (a Ionic-Compound-Substance with (state ((a State-Value with (value (\*solid))))) (has-basic-structural-unit ((a Ionic-Compound with (nested-atomicchemical-formula ((a Chemical-Formula with (term ((:seq (:pair 3 Na) (:pair 1 P) (:pair 4  $(O))))))))))))))$ ))))))))))) (:pair "(e) NaCl(s)" (a Reaction with (raw-material ((a HCl-Substance) (a NaCl-Substance with (state ((a State-Value with (value \*solid)))))))))))))))) (output ((forall (the context of Self) where (oneof2 (the result of (the2 of It)) where ((the value of (the state of It2)) =  $*$ gas)) (the1 of It) (comm [QF1 $output-1$ ]  $Self))()$ 

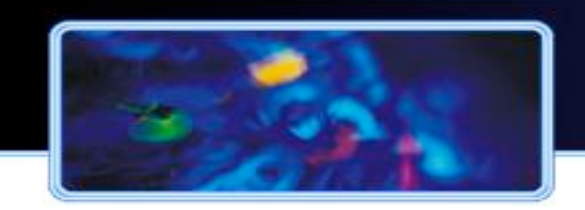

#### Background knowledge

- ! Formalizing questions is "just" question understanding
- ! Needs a huge amount of background knowledge = ontology

Slide 39

**And a reasoner to answer the question using the ontology** 

(every QF1 has (context ((:pair "(a) Ba(OH)2(s)" (a Reaction with (raw-material ((a HCl-Substance) (a Ba\_OH\_2-Substance with (state ((a State-Value with (value  $(*solid))))))))))$ ))))))) (:pair "(b) CaCO3(s)" (a Reaction with (raw-material ((a HCl-Substance) (a CaO3-Substance with (state ((a State-Value with (value (\*solid)))))))))))))) (:pair "(c) CuSO4(s)" (a Reaction with (raw-material ((a HCl-Substance) (a CuSO4-Substance with (state ((a State-Value with (value (\*solid)))))))))) (:pair "(d) Na3PO4(s)" (a Reaction with (raw-material ((a HCl-Substance) (a Ionic-Compound-Substance with (state ((a State-Value with (value (\*solid))))) (has-basic-structural-unit ((a Ionic-Compound with (nested-atomic-chemical-formula ((a Chemical-Formula with (term ((:seq (:pair 3 Na) (:pair 1 P) (:pair 4 O))))))))))))))) (:pair "(e) NaCl(s)" (a Reaction with (raw-material ((a HCl-Substance) (a NaCl-Substance with (state  $((a State-Value with (value * solid))))))))$ (output ((forall (the context of Self) where (oneof2 (the result of (the2 of It)) where ((the value of the state of It2) = \*gas, (the state of It2)<br>)

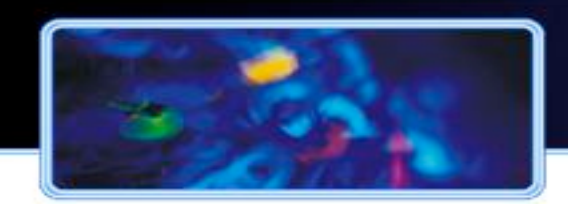

## **Evaluation**

- Correctness
	- Was pretty high
- **Justification** 
	- Considerably lower than correctness
- ! Speed
	- Was critical, but all systems faired well

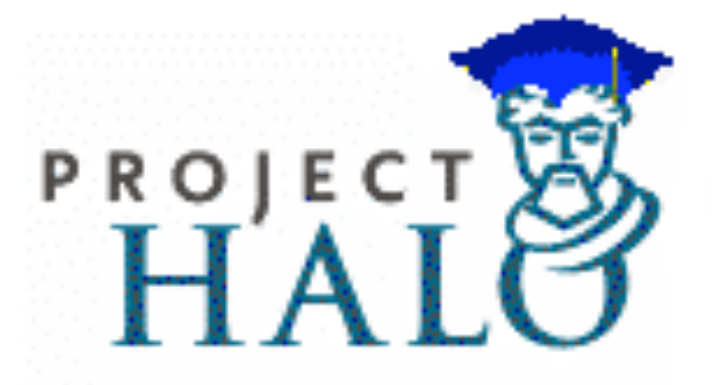

#### ! Results:

- Human mean average in this test is AP-2.82
- Project Halo scored an AP-3 they would have passed!

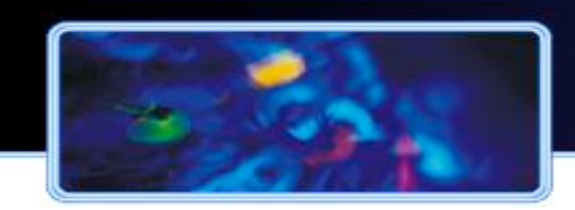

#### Result browser

#### ! http://www.projecthalo.com/halotempl.asp?cid=2135#

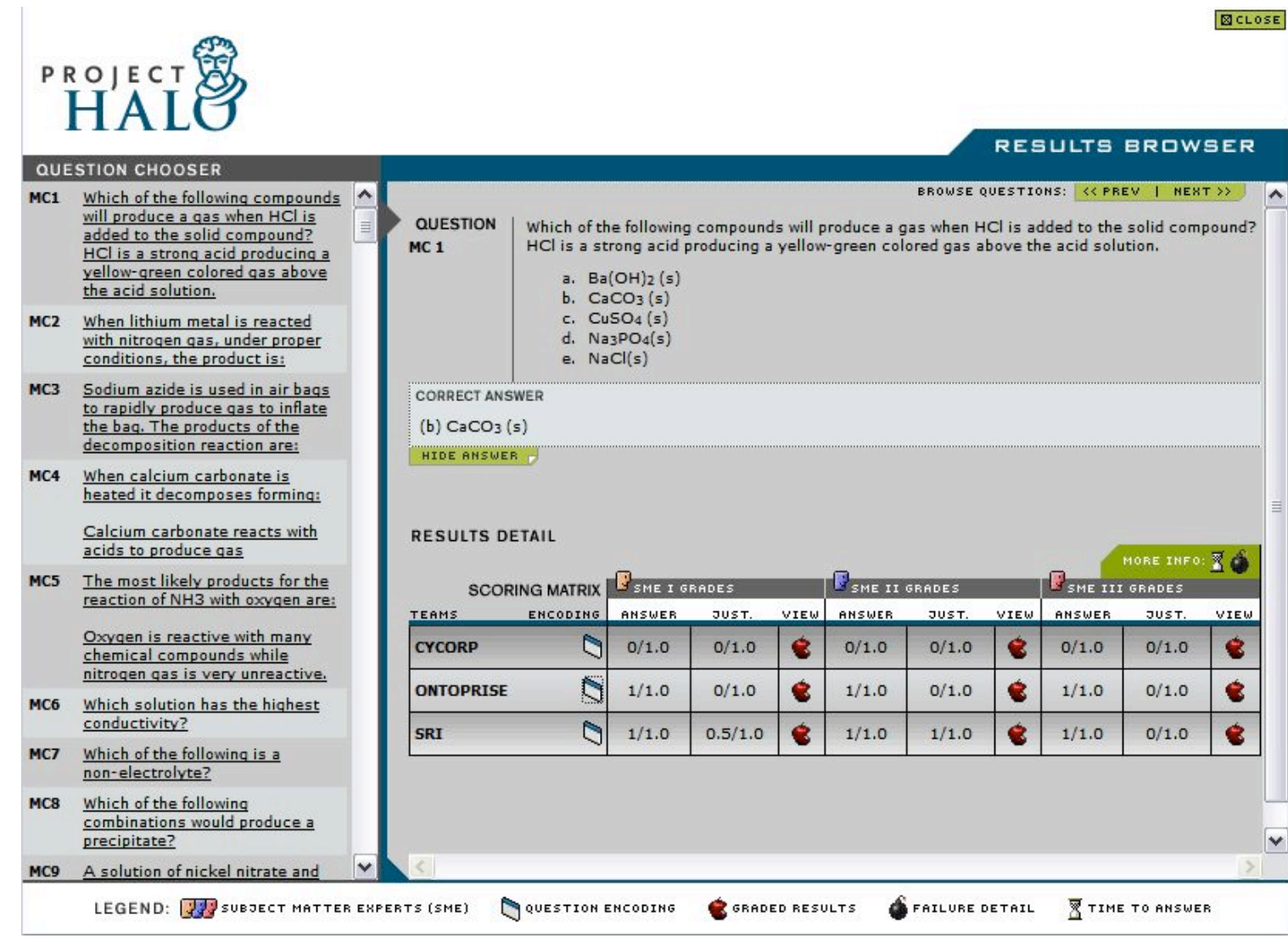

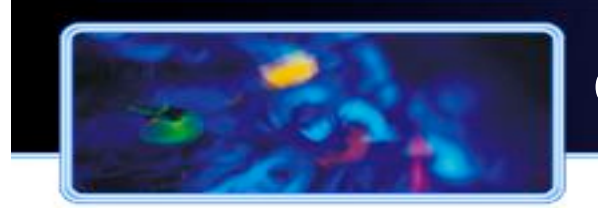

### ontoworld.org

history

#### **A** semantic wiki for the semantic web community

view source.

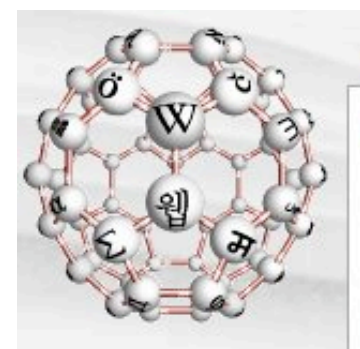

#### navigation

- Main Page
- **B** People
- **Events**
- **a** Help
- **B** browse
- **RDF** Feeds
- Recent changes

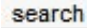

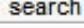

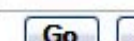

Search

#### toolbox

- $\blacksquare$  What links here
- Related changes
- **u** Upload file
- Special pages
- Printable version
- $\mathbf{r}$  and  $\mathbf{r}$

#### Welcome!

**Main Page** 

discussion

article

This is ontoworld.org, the wiki for the Semantic Web community. Our mission is to provide a knowledge repository and platform for advertising events, spreading news, and announcing new developments. It is a wiki: everybody can quickly edit its content, even without logging in. So look around and participate!

If you are new to this wiki you may want to start browsing the contents on the right. Editing pages works as on Wikipedia, but we also have a starters quide within this wiki. Be sure to check out the page about yourself (yes, it might even be there already!).

#### **News**

Ully 5 2007. Semantic MediaWiki receives the third prize of

#### Semantics to the people!

#### People

The wiki should now contain pages for many community membe others. The semantic features of this wiki also create a FOAF fill

To go to your page, just type your name into the below field and

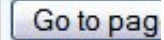

For an overview of the people in this wiki, go to the people portal

#### **Events**

You can find information about many events and calls for papers annotation, it is possible to query for particular events.

Upcoming conferences, etc.: SAAKM2007 (Whistler, 28 October 2007 November 2007), FEWS (Busan, 12 November 2007), ISWC2007 (Busan, 11 (Busan, 11 November 2007) full list

Upcoming submission deadlines: PIM2007 (15 October 2007), WWW.

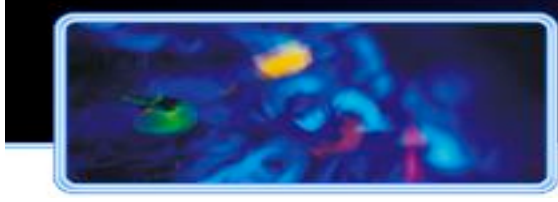

## The Semantic Web wiki

discussion

**Persons** 

- **Events**
- **E** Tools
- **Publications**

#### **Events**

You can find information about many events a papers within this wiki. Using semantic annotal possible to query for particular events.

Upcoming conferences, etc.: SAAKM2007 (Wh 2007), Ontology Engineering (Baden-Baden, 2 Nover FEWS (Busan, 12 November 2007), ISWC2007 (Bu 2007), ISWC2007+ASWC2007 (Busan, 11 Novembe

Upcoming submission deadlines: PIM2007 (1 WWW2008 (1 November 2007), ESWC2008 (14 De list

Organising an event? Advertise it here by q an article! Just enter the event's abbreviation i below to get an edit box with further document

Add

article

edit

history

#### People

This wiki contains annotated articles for a large number of community members. If you should read the documentation and create a new article. To be listed below, us Category: Person, e.g. by using the person template on their pages.

The following list is cached for better performance. If it appears to be out of date, clicking the link at the bottom of this page. You can also directly browse the current

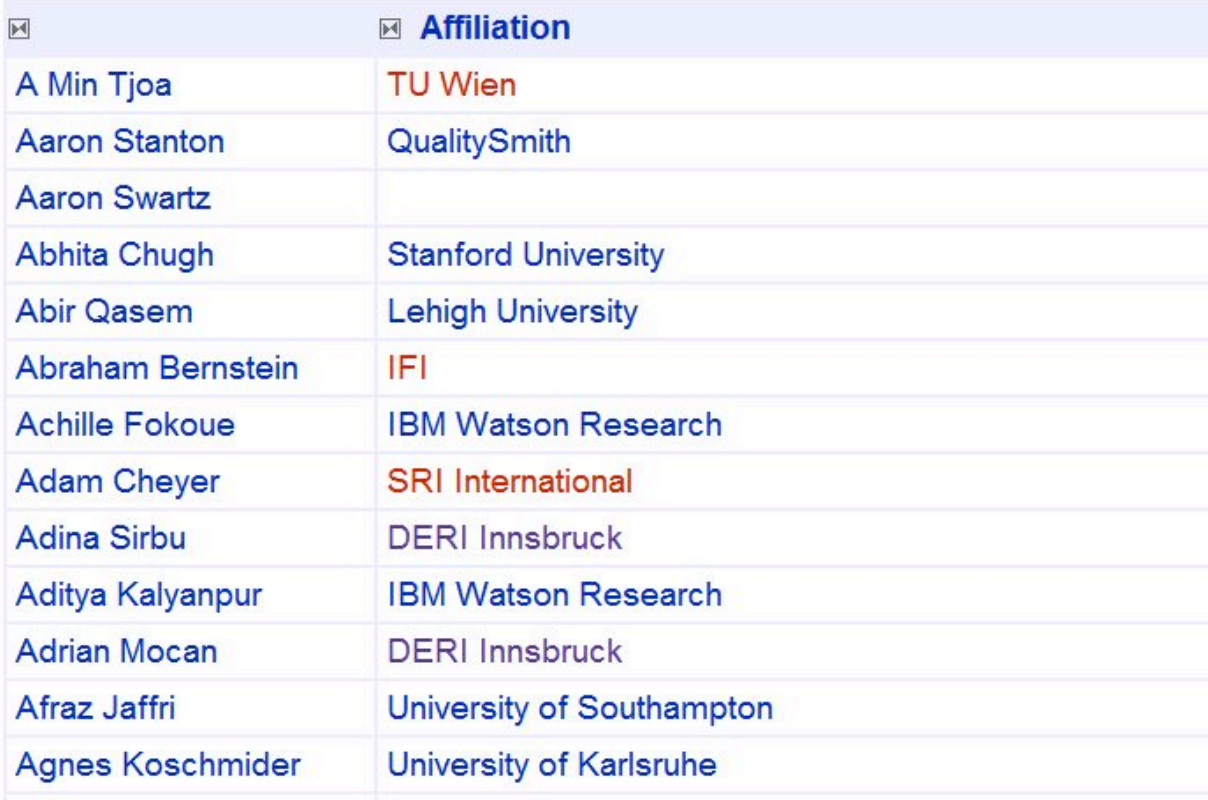

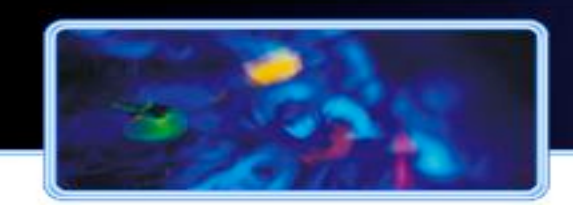

## Why should the community care?

- **High Google rank**
- ! Person articles and event articles ranked high, easy to find
- ! Collects information
	- Overview over several conferences, dates, etc.
	- But also PC /OC memberships
- **Exercise Seadily**
- **Easy to add**
- **Easy to extend**

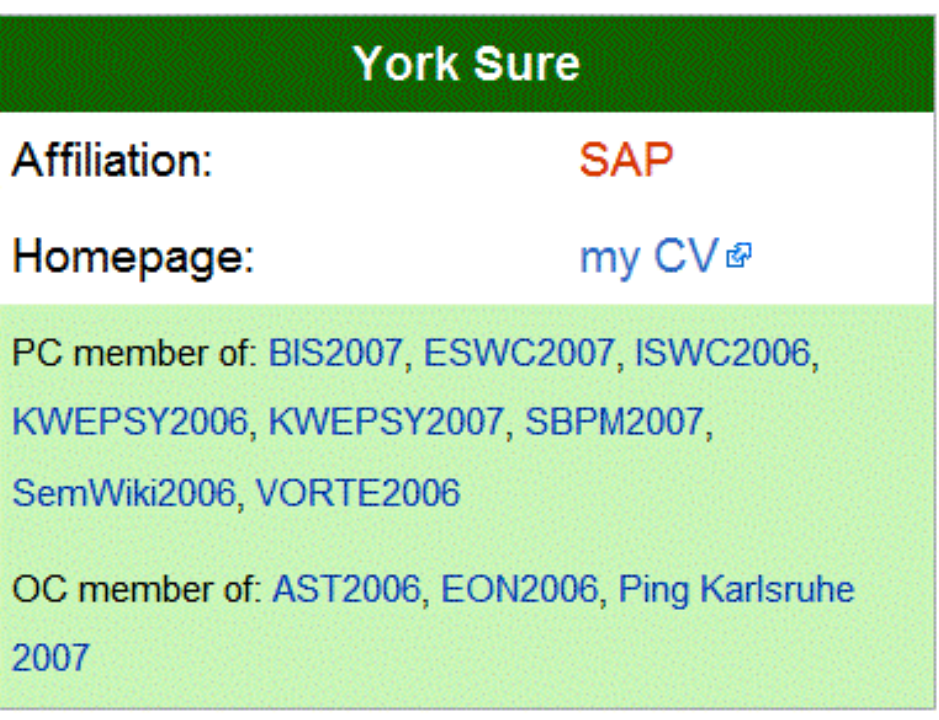

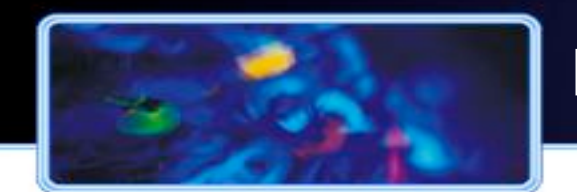

## Piggybank

- **Eirefox extension**
- ! Collects data on the web while browsing
- ! Has a cute logo
- ! Collected data can be …
	- Explored as you like
	- Aggregated from different sources
	- Compared
	- Browsed and viewed
	- Queried

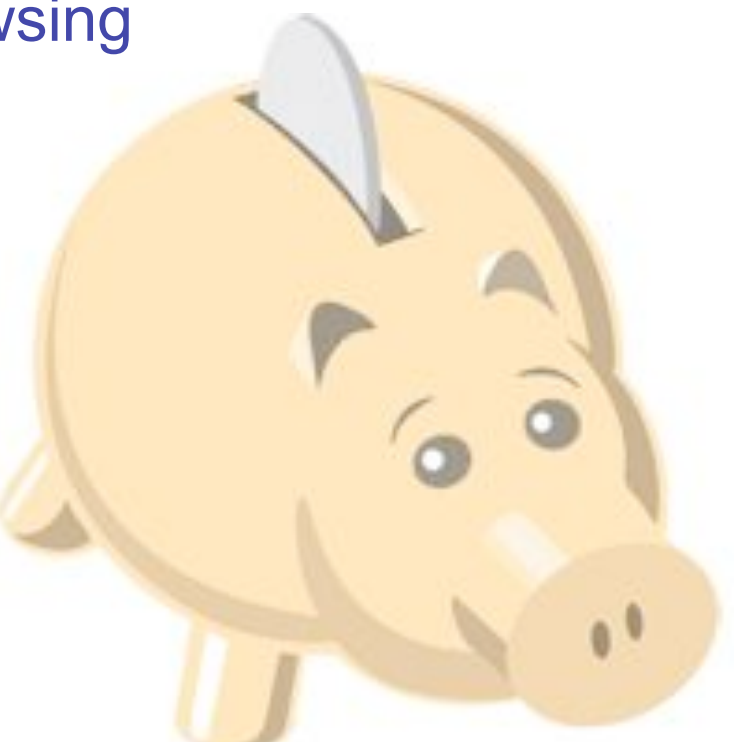

- ! Mashup whatever *you* want whenever *you* want!
- **Try it out http://simile.mit.edu/wiki/Piggy\_Bank**

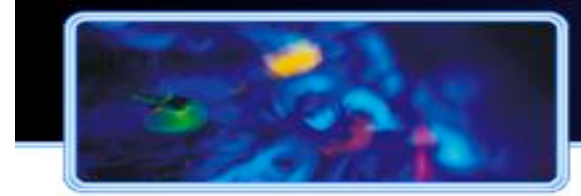

## Scrape data

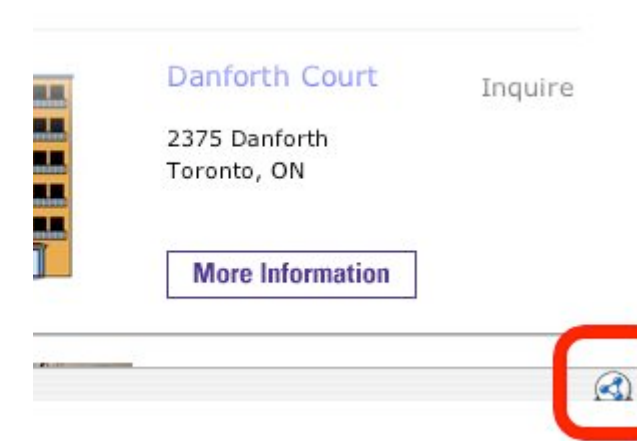

- **ELoads data from** current page
- **Either data is** available in a standard format
- Or there is a screenscraper for that page

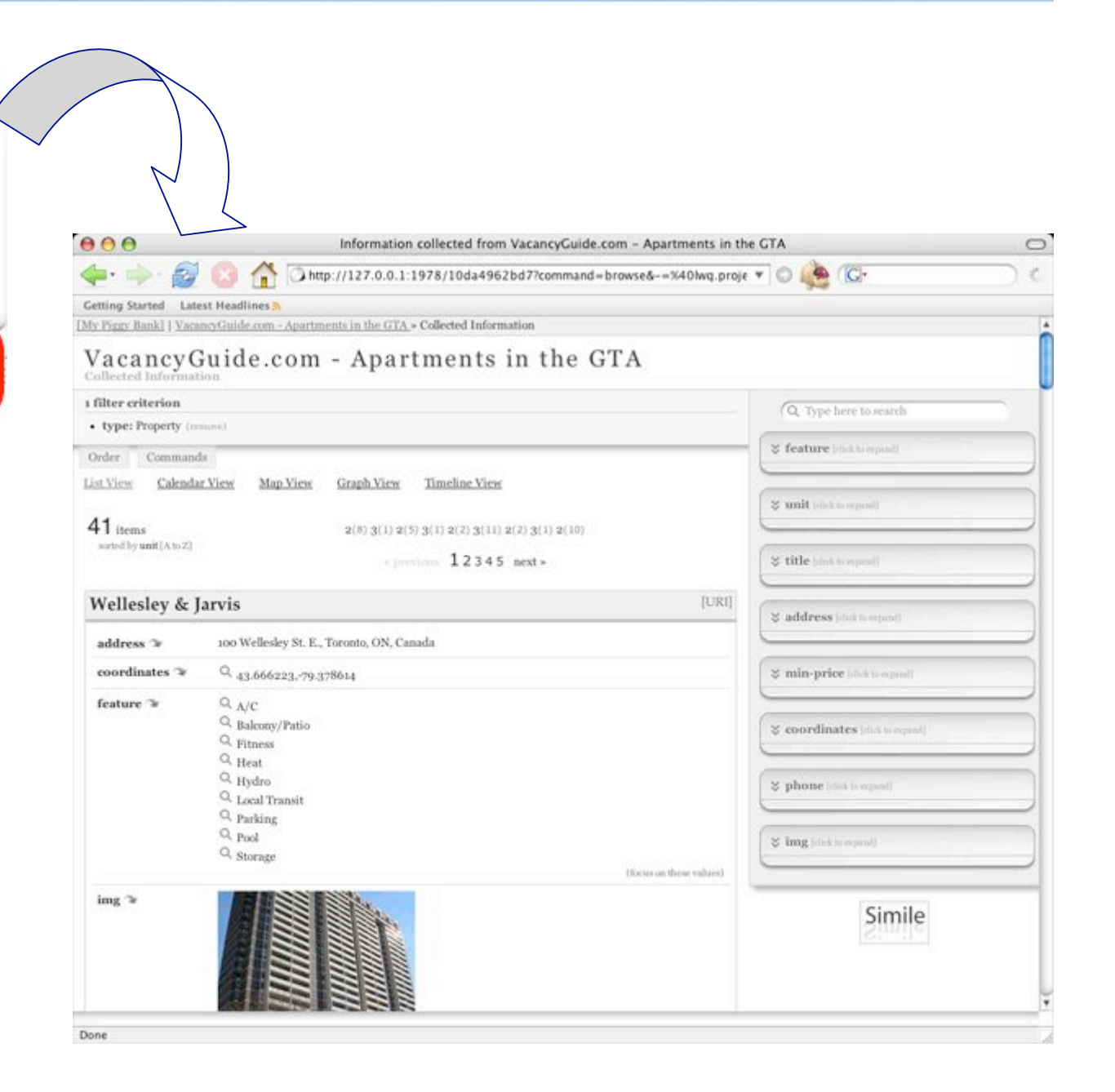

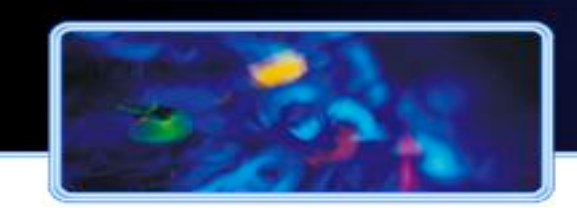

### Explore your data

#### **. Data you have just collected viewable in many different ways**

- ! Like HousingMap.com
	- a Mashup that combines CraigsList and Google Maps

**But you did it** yourself in your browser!

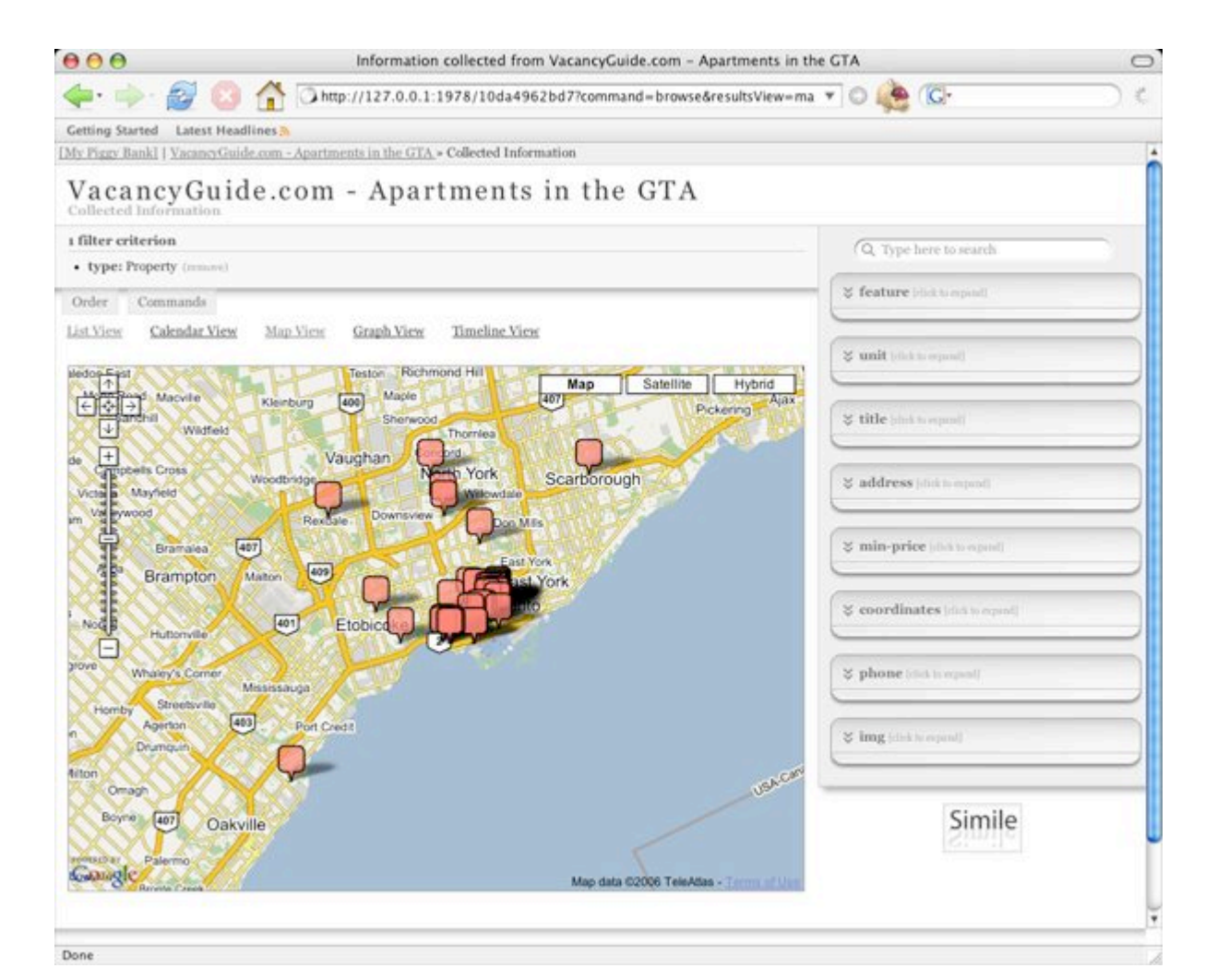

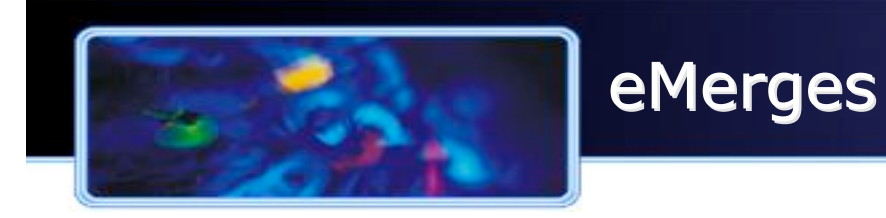

- **Example 1 Supporting Emergency Planning for Essex County Council**
- **In Many heterogeneous data sources**
- **. Need a simple integration interface** 
	- Users are potentially under high stress

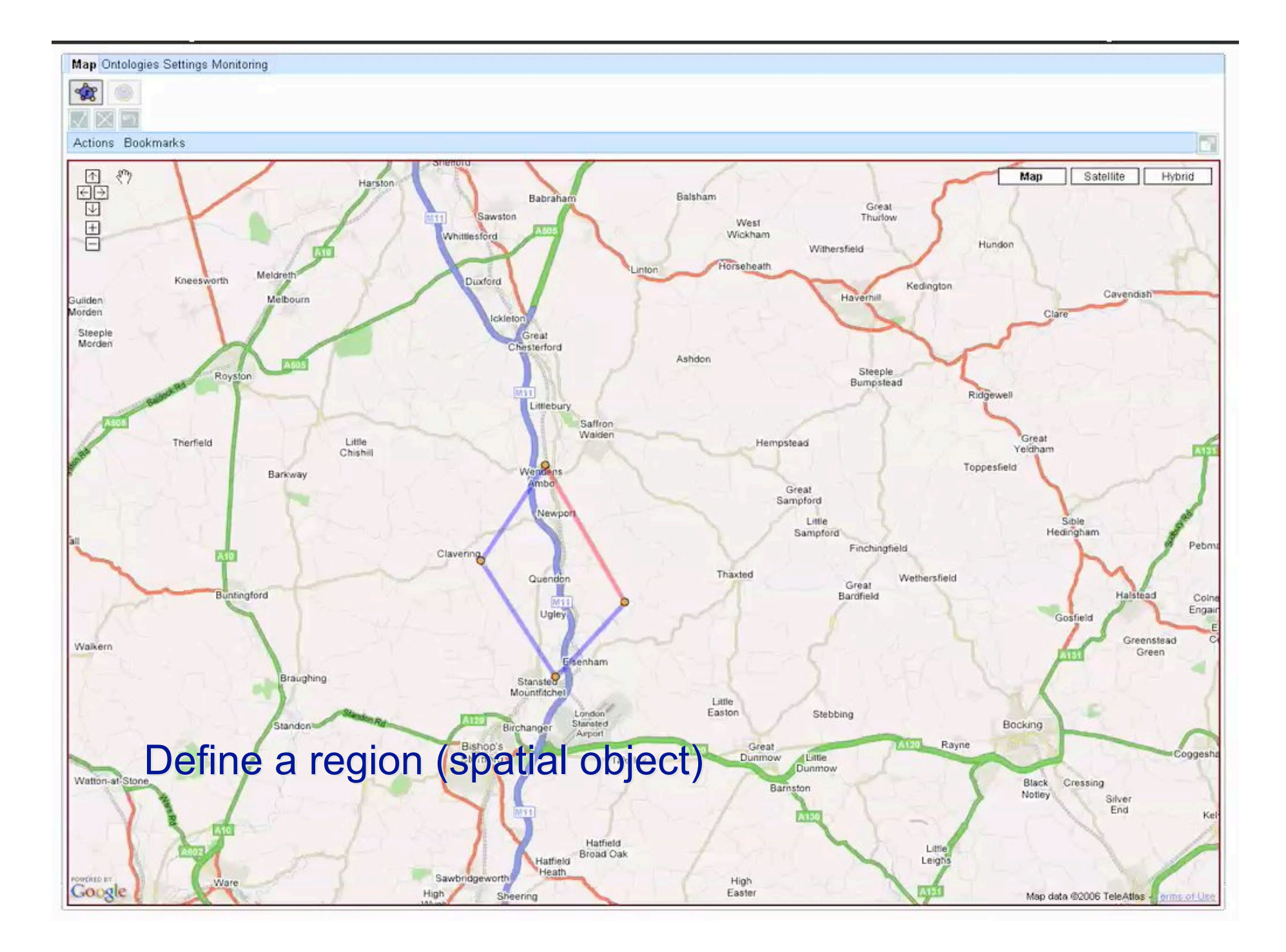

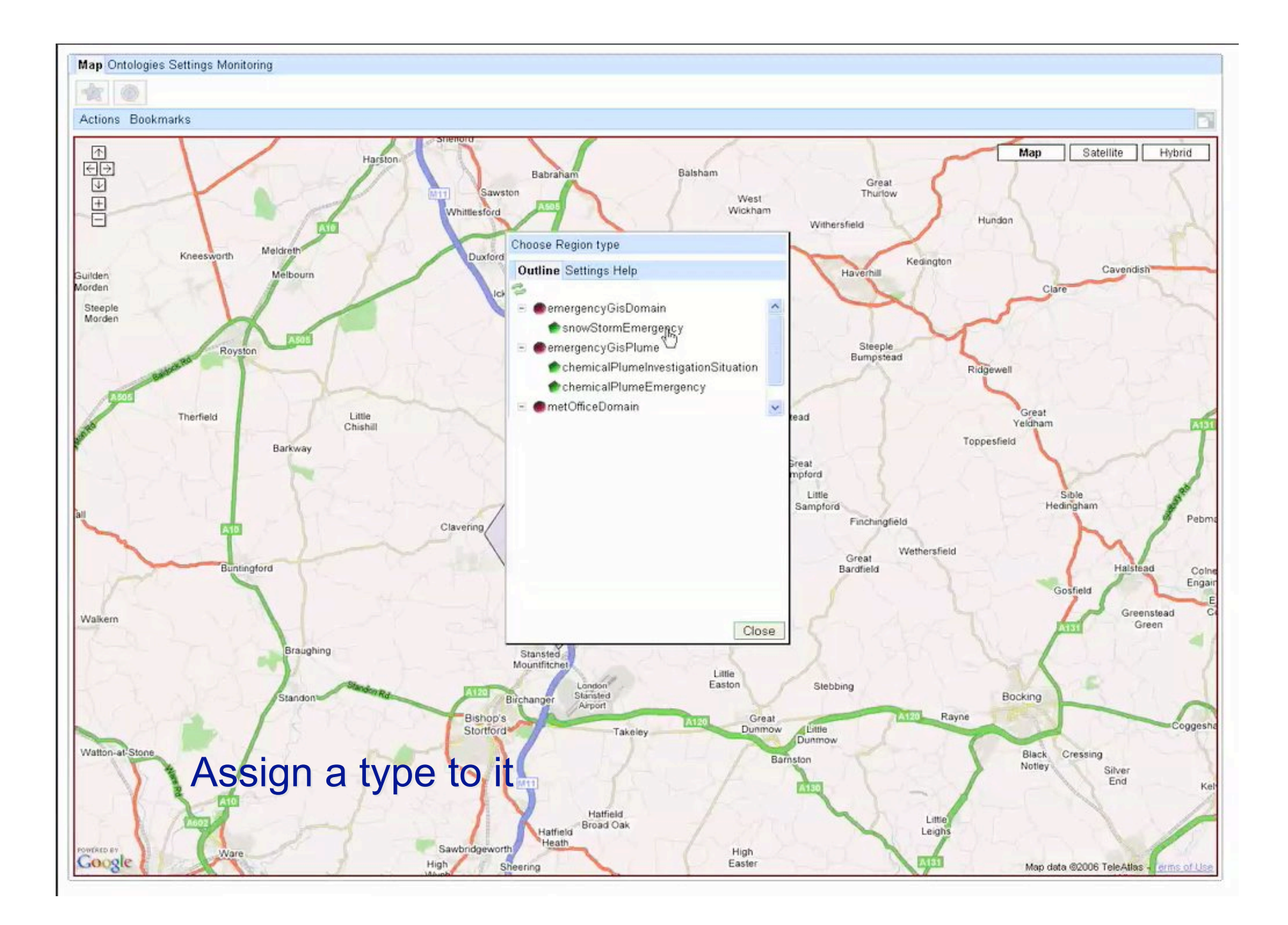

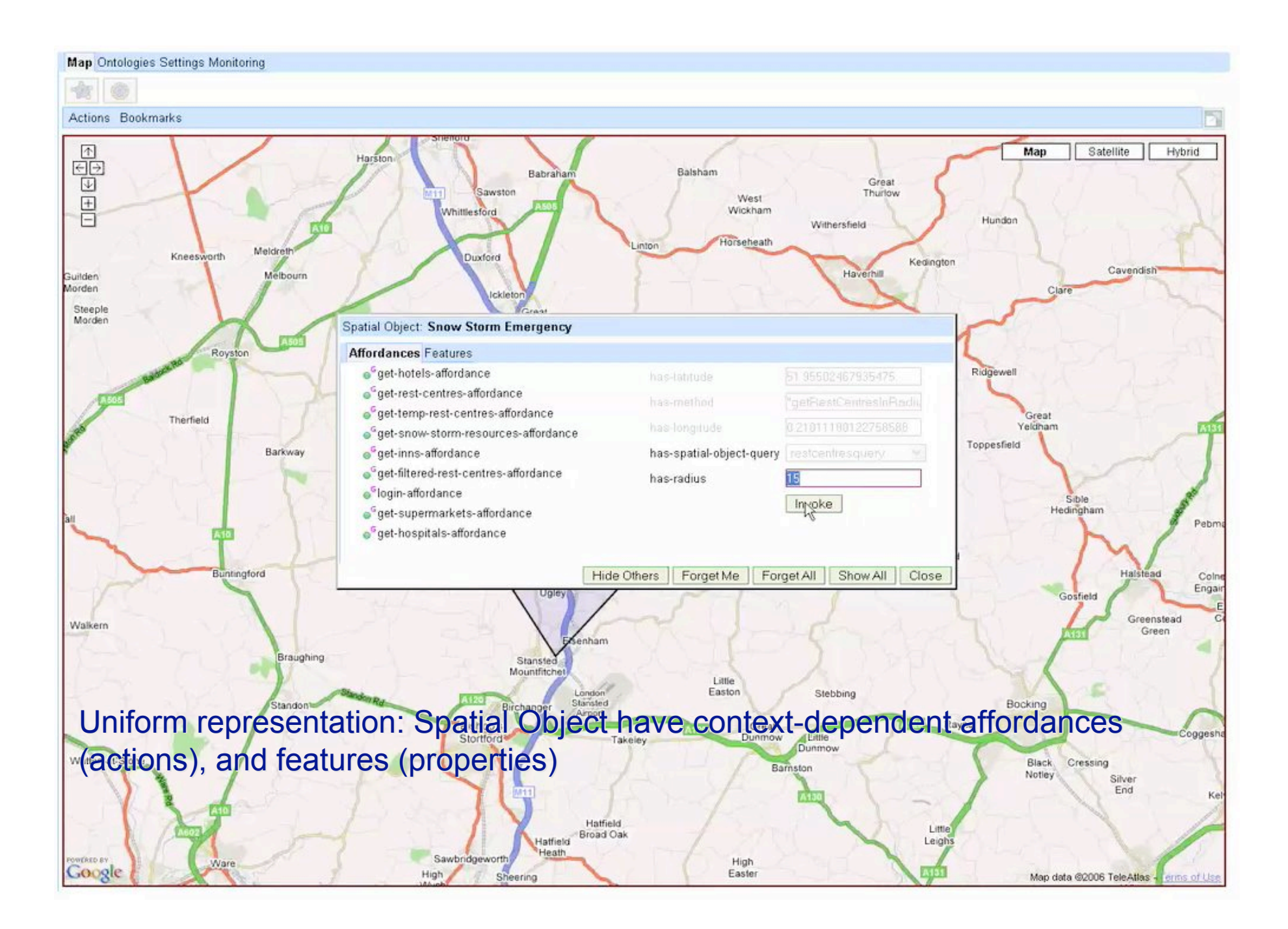

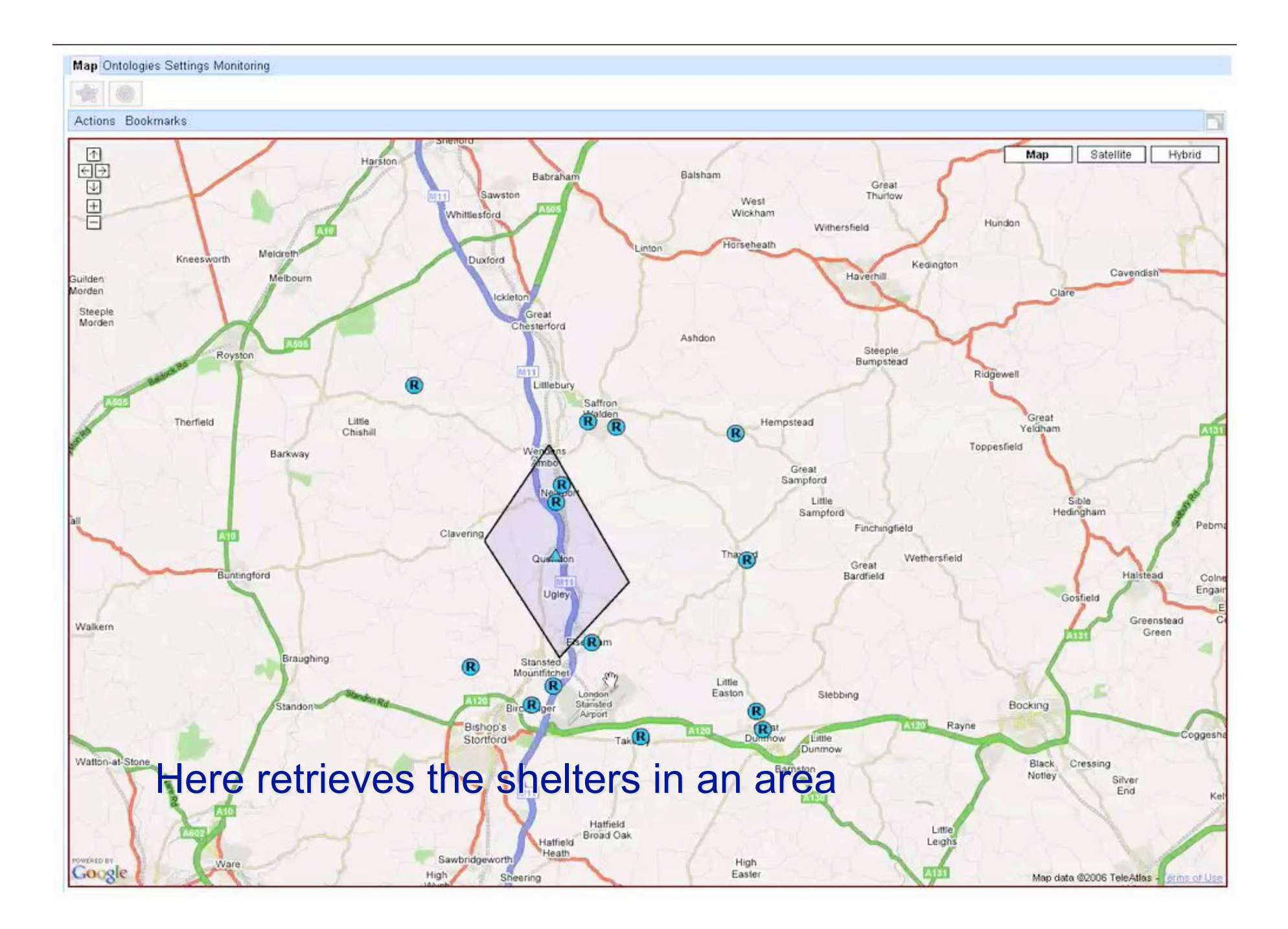

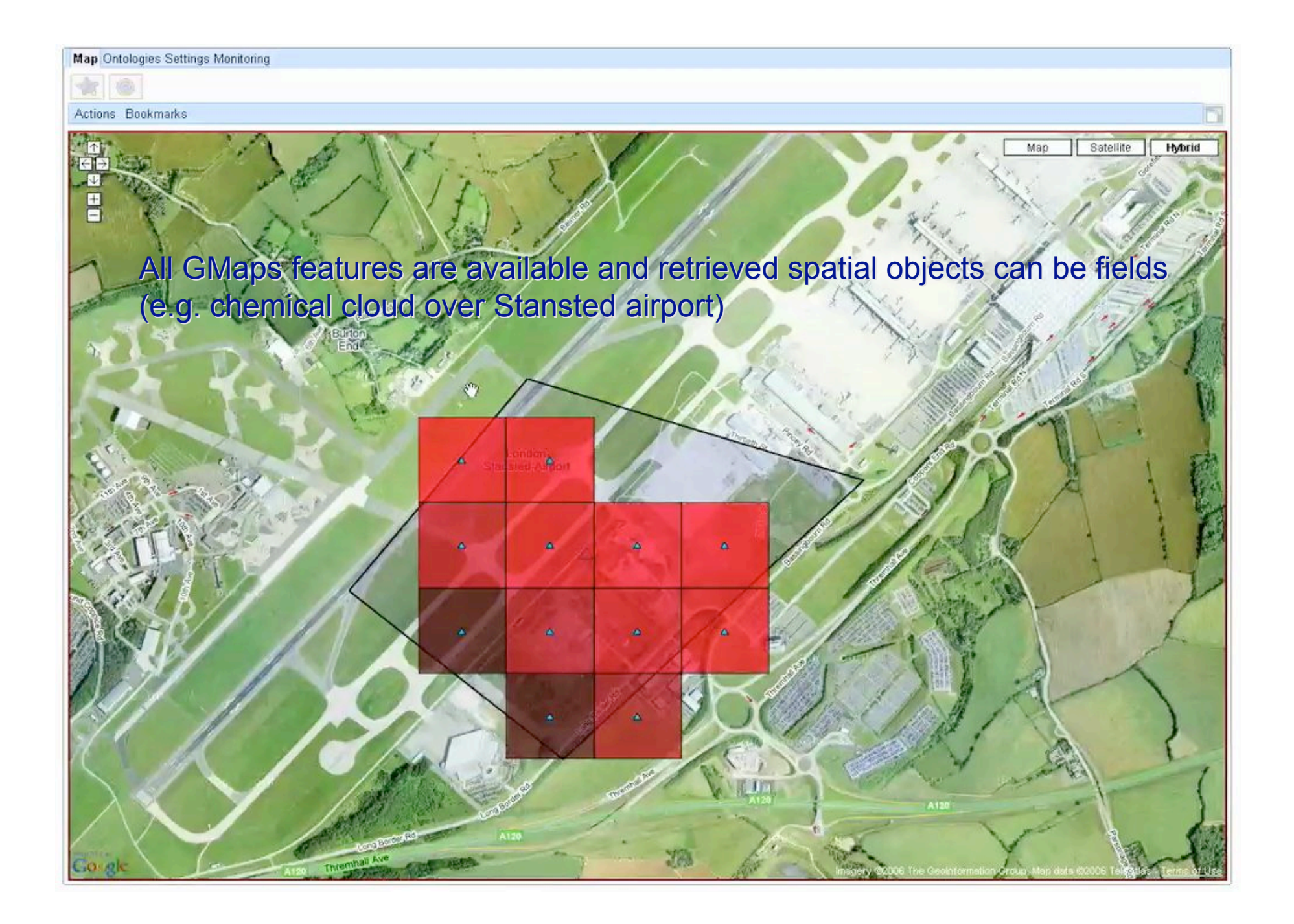

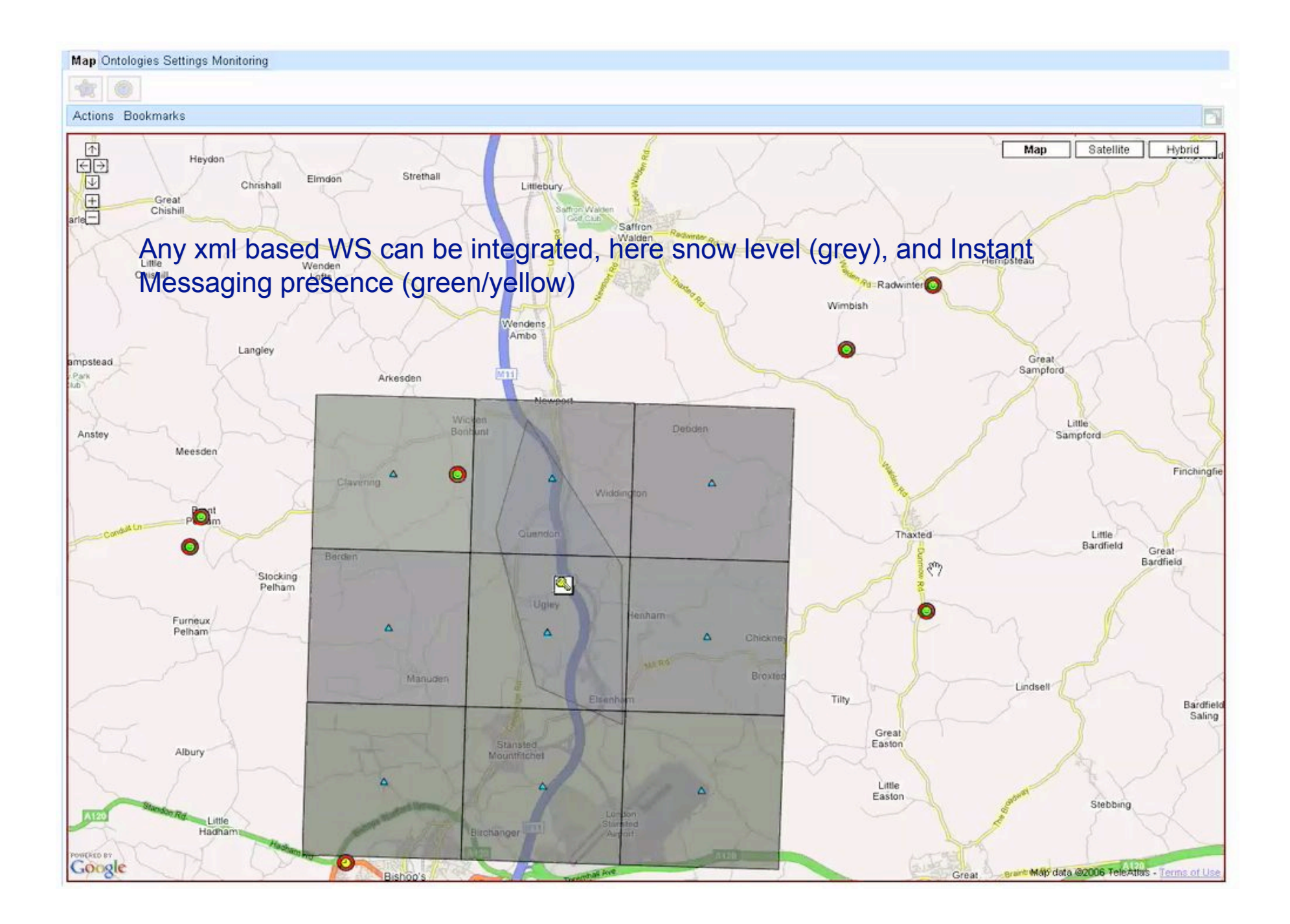

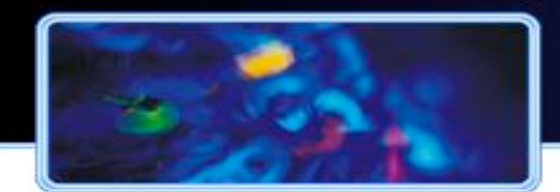

### Applications – Conclusion

■ Any ideas? Try them out in your projects...

**Next: Hands-on Session!** 

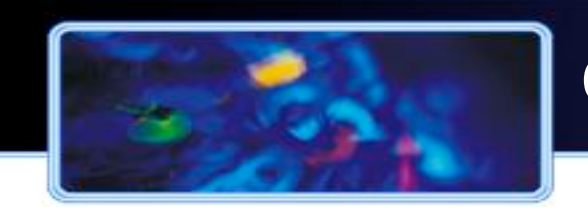

- ! Steffen Staab, Rudi Studer: **Handbook on Ontologies.** Springer Verlag, Heidelberg. 2004.
- ! Tim Berners-Lee, James Hendler, Ora Lassila: *The Semantic Web : a new form of Web content that is meaningful to computers will unleash a revolution of new possibilities*. In: *Scientific American*, 284 (5), S. 34–43, May 2001
- ! Tim Berners-Lee, Wendy Hall, Jim Hendler, Kieran O'Hara, Nigel Shadbolt, Daniel Weitzner: *A Framework for Web Science*, in *Foundations and Trends in Web Science* 1(1) pp. 1-130., 2006

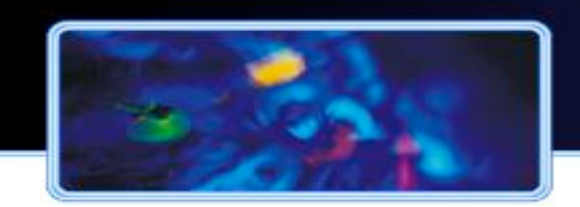

### **Ontology Engineering**

- ! Asun Gómez-Pérez, Mariano Fernández-López, Oscar Corcho: **Ontological Engineering.** In: Advanced. Information and Knowledge Processing, Springer, (2003)
- ! Duc Thanh Tran, Peter Haase, Holger Lewen, Oscar Munoz-Garcia, Asunción Gómez-Pérez, Rudi Studer : **Lifecycle-Support in Architectures for Ontology-Based Information Systems,** In *Proceedings of the 6th International Semantic Web Conference*. Busan, Korea, November 2007.
- ! York Sure, Steffen Staab, Rudi Studer: **Methodology for Development and Employment of Ontology Based Knowledge Management Applications** in *SIGMOD Record* 31 (4): 18-23. December 2002.
- ! Christoph Tempich, H. Sofia Pinto, Steffen Staab. *Ontology Engineering Revisited: an Iterative Case Study with DILIGENT*. In Proceedings of the 3rd European Semantic Web Conference, June 11-14, 2006

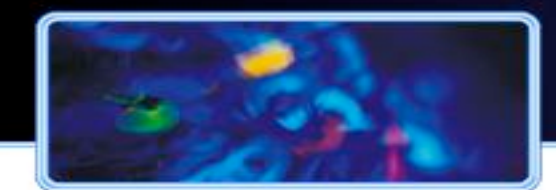

## Ontology Learning, Mapping

! Philipp Cimiano, Johanna Völker, Rudi Studer. *Ontologies on Demand? - A Description of the State-of-the-Art, Applications, Challenges and Trends for Ontology Learning from Text* Information, Wissenschaft und Praxis 57 (6-7): 315-320. October 2006.

! Marc Ehrig: *Ontology Alignment: Bridging the Semantic Gap.* Springer 2007

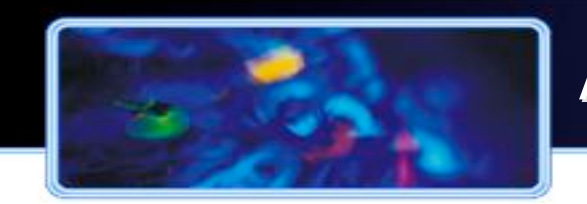

- ! Markus Krötzsch, Denny Vrandecic, Max Völkel, Heiko Haller, Rudi Studer: **Semantic Wikipedia**, in *Journal of Web Semantics*. December 2007.
- ! Stephan Bloehdorn, Philipp Cimiano, Alistair Duke, Peter Haase, Jörg Heizmann, Ian Thurlow, Johanna Völker **Ontology-based Question Answering for Digital Libraries** In *Proceedings of the 11th European Conference on Research and Advanced Technologies for Digital Libraries (ECDL 2007), Budapest, Hungary, September 16-21 2007*.
- ! Enrico Motta, Marta Sabou: *Next Generation Semantic Web Applications*. ASWC 2006: 24-29

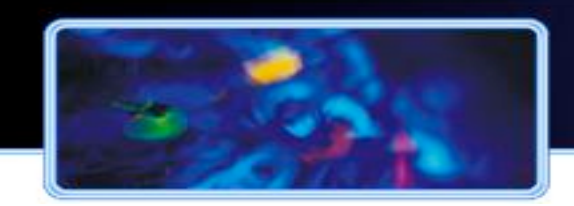

- ! Noah S. Friedland, Paul G. Allen, *and many more*: **Project Halo – Towards a Digital Aristotle**, in *AI Magazine 2004*
- ! David Huynh, Stefano Mazzocchi, David Karger*:* **Piggy Bank: Experience the Semantic Web Inside Your Web Browser** in *International Semantic Web Conference (ISWC) 2005.*
- ! Vlad Tanasescu, Alessio Gugliotta, John Domingue, Rob Davies, Leticia Gutiérrez-Villarías, Mary Rowlatt, Marc Richardson, Sandra Stincic: **A Semantic Web Services GIS Based Emergency Management Application**. *International Semantic Web Conference 2006*: 959-966